# Methodenbericht

NEPS Startkohorte 4

Haupterhebung – Frühjahr 2011

A47, A68, A84

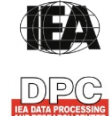

**International Association for the Evaluation of Educational Achievement (IEA)** 

**IEA Data Processing and Research Center (DPC)** 

#### **Bericht für die Koordinierungsstelle der:**

National Educational Panel Study (NEPS) Otto-Friedrich-Universität Bamberg Wilhelmsplatz 3 96047 Bamberg

#### **Vorgelegt vom Erhebungsinstitut:**

IEA Data Processing and Research Center

# **Gesamtprojektleitung am IEA DPC:**

Heiko Sibberns (Co-Direktor)

#### **Projektverantwortliche am IEA DPC:**

Svenja Bundt (Abteilungsleitung Feldarbeit) Jens Gomolka (Abteilungsleitung Nationales Datenmanagement) Guido Martin (Abteilungsleitung Kodierung) Dr. Steffen Knoll (Finanzen und Berichtslegung)

#### **Kontakt:**

IEA Data Processing and Research Center Projekt NEPS Mexikoring 37 22297 Hamburg Tel. +49 (0)40 48 500 500 Fax +49 (0)40 49 500 501 neps@iea-dpc.de www.iea-dpc.de

# Inhalt

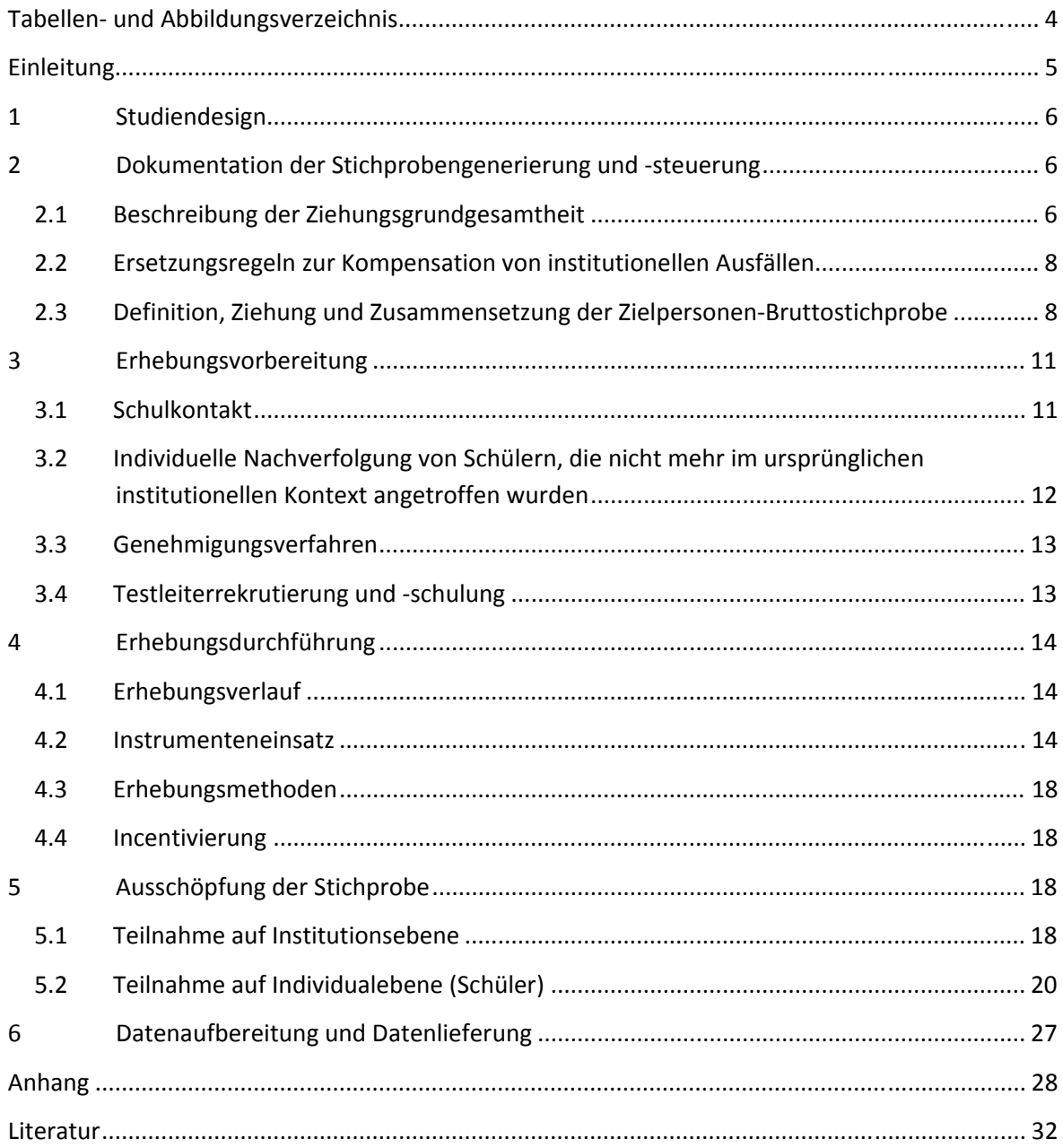

# **Tabellen- und Abbildungsverzeichnis**

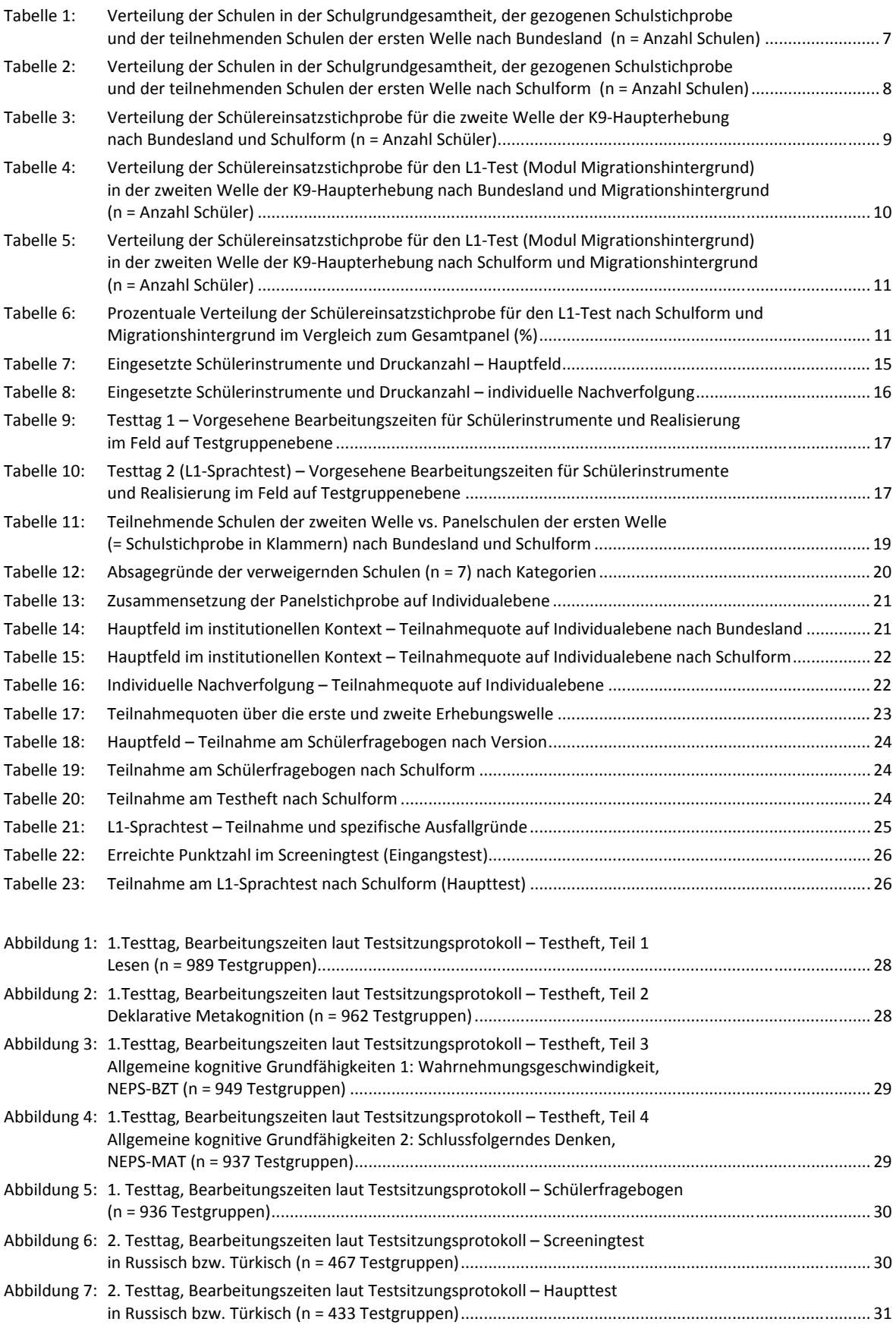

# **Einleitung**

**.** 

Die NEPS-Studie (National Educational Panel Study, NEPS) wird vom Bundesministerium für Bildung und Forschung (BMBF) finanziert und von einem interdisziplinär zusammengesetzten Exzellenznetzwerk unter der Leitung zunächst von Prof. Dr. Dr. h. c. Hans-Peter Blossfeld und seit August 2012 von Prof. Dr. Hans-Günther Roßbach, Otto-Friedrich-Universität Bamberg, durchgeführt. Das Projekt ist am Institut für bildungswissenschaftliche Längsschnittforschung (INBIL) an der Otto-Friedrich-Universität Bamberg angesiedelt. Ziel der NEPS-Studie ist es, Längsschnittdaten zu Kompetenzentwicklungen, Bildungsprozessen, Bildungsentscheidungen und Bildungsrenditen in formalen, nicht-formalen und informellen Kontexten über die gesamte Lebensspanne zu erheben.

Daher umfasst die NEPS-Studie sechs Kohorten, die in unterschiedlichen Lebensphasen starten und jeweils über einen längeren Zeitraum begleitet werden. Gegenstand des vorliegenden Methodenberichts ist die zweite Welle (Erhebung im Frühjahr 2011) der NEPS Startkohorte 4, in der Daten zur Kompetenzentwicklung und zu Bildungsverläufen von Neuntklässlern erhoben werden. Die repräsentativ ausgewählten und teilnahmebereiten Schüler<sup>1</sup> dieser Kohorte werden in i. d. R. jährlich stattfindenden Erhebungswellen wiederholt befragt und getestet. Generell ist vorgesehen, die einzelnen Schüler solange innerhalb der ursprünglich ausgewählten Schule zu begleiten, bis sie diese Schule oder das allgemeinbildende Schulsystem insgesamt verlassen.

Für sämtliche NEPS-Teilstudien, die mit Erhebungen in der Schule verbunden sind, hat die NEPS-Studienleitung das Data Processing and Research Center (DPC) der International Association for the Evaluation of Educational Achievement (IEA) mit zentralen Aufgaben der Datenerhebungsvorbereitung, der Datenerhebung in den Schulen und der Datenverarbeitung betraut. Im Einzelnen umfassen diese Aufgaben die Vorbereitung der Stichprobenziehung, die Einreichung der Studie für das kultusministerielle Genehmigungsverfahren, die drucktechnische Vorbereitung und den Druck der Instrumente, die gesamte Vorbereitung der Datenerhebung (inkl. Schulrekrutierung), die Durchführung der Erhebungen in den Schulen, die Qualitätskontrolle sowie die Datenerfassung und Datenaufbereitung.

Der vorliegende Bericht ist in sechs Kapitel gegliedert, die die Erhebungsvorbereitung, die Erhebungsdurchführung und die Datenverarbeitung in chronologischer Reihenfolge abbilden. Im ersten Kapitel wird das Studiendesign zusammenfassend beschrieben. In Kapitel 2 werden das Stichprobendesign und die Stichprobenziehungsprozeduren erläutert. Die Kapitel 3 und 4 sind den Phasen der Erhebungsvorbereitung und Erhebungsdurchführung gewidmet. In Kapitel 5 werden die Teilnahmequoten auf Institutions- und Individualebene dargestellt; Gegenstand von Kapitel 6 ist eine Kurzzusammenfassung der Datenverarbeitung.

<sup>&</sup>lt;sup>1</sup> Im vorliegenden Bericht wird aus Gründen der besseren Lesbarkeit die männliche Anredeform verwendet. Es wird ausdrücklich darauf hingewiesen, dass damit jedoch stets auch die weibliche Anredeform mit gemeint ist.

# **1 Studiendesign**

Der vorliegende NEPS-Methodenbericht behandelt die zweite Welle der Längsschnittstudie der Startkohorte 4 (Klassenstufe 9, K9) zum zweiten Erhebungszeitpunkt im Frühjahr 2011.

Die Erhebungen der Startkohorte 4 in der Klassenstufe 9 an allgemeinen Schulen<sup>2</sup>, d. h. ohne Förderschulen, umfassen folgende Teilstudien:

- Haupterhebung K9 (A47)
- Erweiterung K9 (A68) zur Schulstrukturreform (SSR)
- Erweiterung K9 (A84) der Bundesagentur für Arbeit (BA)

Im Folgenden werden diese drei Teilstudien zusammenfassend als Haupterhebung der Startkohorte 4 in der Klassenstufe 9 (K9) bezeichnet.

Die Zielpersonen der Befragungen und Testungen im Rahmen der Teilstudien A47, A68 und A84 waren Schüler des Jahrgangs 9, die bereits zum Zeitpunkt der ersten Welle im Herbst/Winter 2010 in die Teilnahme an den Haupterhebungen der Startkohorte 4 eingewilligt hatten (NEPS-Haupterhebungen A46/A67/A83). Die Teilnahme an der Ersterhebung war freiwillig und konnte jederzeit, auch für die Folgeerhebungen widerrufen werden. Ergänzende Kontexterhebungen, z. B. von Lehrkräften oder Schulleitungen fanden dieses Mal nicht statt.

Die Schüler bekamen Testaufgaben aus den Bereichen Lesen, Deklarative Metakognition und Allgemeine kognitive Grundfähigkeiten (Wahrnehmungsgeschwindigkeit und Schlussfolgerndes Denken). Zusätzlich erhielten sie einen Fragebogen, in dem sie um Angaben bzw. Einschätzungen zu ihrer Zukunftsplanung, ihrer Freizeitgestaltung, ihren Interessen, ihrer Persönlichkeit und Gesundheit, sowie zu ihren kulturellen Werten und Einstellungen gebeten wurden. Schüler mit russischem bzw. türkischem Migrationshintergrund, die auf Basis der Schülerfragebogen-Daten der Herbst/Winter-Erhebung 2010 identifiziert wurden, bearbeiteten außerdem einen sogenannten L1-Test zu muttersprachlichen Kenntnissen.

# **2 Dokumentation der Stichprobengenerierung und -steuerung**

## **2.1 Beschreibung der Ziehungsgrundgesamtheit**

Die Schulstichprobenziehung für die hier vorliegende zweite Erhebungswelle des Jahrgangs 9 fand bereits im Vorfeld der Ersterhebung (NEPS A46/A67/A83) statt. Das Erhebungsinstitut erfüllte dabei damals folgende Aufgaben:

- Erstellung und Aufbereitung einer vollständigen Liste der zur Grundgesamtheit gehörenden Schulen der 16 Bundesländer,
- Pseudonymisierung der offiziellen Schulnummern und Übertragung der Liste der gezogenen Schulen in ein Schulverwaltungsprogramm zur Vorbereitung der Erhebungsphase an den Schulen.

**<sup>.</sup>** <sup>2</sup> Mit dem Begriff "allgemeine Schulen" werden laut Definitionenkatalog der KMK alle allgemein bildenden Schularten ohne die Förderschulen bezeichnet (KMK: Definitionenkatalog zur Schulstatistik 2012, S. 15).

Die unmittelbare Zufallsziehung der Schulen und die Verteilung der Schulen nach Schulform nahm die NEPS-Methodengruppe in Bamberg vor (zum Verfahren der Schulstichprobenziehung im Detail s. Methodenbericht zu den NEPS-Teilstudien A46/A67/A83).

Im Sinne des Panelgedankens rekrutierte sich die Schulstichprobe der zweiten Welle aus den 545 teilnehmenden Schulen der Ersterhebung. Die Tabellen 1 und 2 geben einen Überblick über die Schulverteilungen der Ziehungsgrundgesamtheit, über die Schulzielstichprobe und über die teilnehmenden Schulen der ersten Welle, die die Schulstichprobe der zweiten Welle bildeten.

| Bundesland <sup>3</sup> |        | Grundgesamtheit der<br>Schulen <sup>*)</sup> |        | Gezogene Schulen**) |                | Teilnehmende Schulen<br>der ersten Welle***) |  |
|-------------------------|--------|----------------------------------------------|--------|---------------------|----------------|----------------------------------------------|--|
|                         | (abs.) | $(\%)$                                       | (abs.) | $(\%)$              | (abs.)         | $(\%)$                                       |  |
| $\mathbf{1}$            | 108    | 0,9                                          | 8      | 1,3                 | $\overline{7}$ | 1,3                                          |  |
| $\overline{2}$          | 543    | 4,7                                          | 30     | 4,8                 | 24             | 4,4                                          |  |
| 3                       | 2137   | 18,5                                         | 130    | 20,7                | 124            | 22,8                                         |  |
| $\overline{4}$          | 1344   | 11,6                                         | 67     | 10,7                | 62             | 11,4                                         |  |
| 5                       | 82     | 0,7                                          | 5      | 0,8                 | $\overline{4}$ | 0,7                                          |  |
| 6                       | 450    | 3,9                                          | 24     | 3,8                 | 21             | 3,9                                          |  |
| $\overline{7}$          | 183    | 1,6                                          | 12     | 1,9                 | 10             | 1,8                                          |  |
| 8                       | 260    | 2,3                                          | 10     | 1,6                 | 10             | 1,8                                          |  |
| 9                       | 259    | 2,2                                          | 15     | 2,4                 | 12             | 2,2                                          |  |
| 10                      | 279    | 2,4                                          | 15     | 2,4                 | 12             | 2,2                                          |  |
| 11                      | 430    | 3,7                                          | 20     | 3,2                 | 17             | 3,1                                          |  |
| 12                      | 1852   | 16,0                                         | 112    | 17,8                | 82             | 15,0                                         |  |
| 13                      | 2140   | 18,5                                         | 108    | 17,2                | 90             | 16,5                                         |  |
| 14                      | 896    | 7,7                                          | 46     | 7,3                 | 44             | 8,1                                          |  |
| 15                      | 350    | 3,0                                          | 15     | 2,4                 | 15             | 2,8                                          |  |
| 16                      | 257    | 2,2                                          | 12     | 1,9                 | 11             | 2,0                                          |  |
| Gesamt                  | 11570  | 100,0                                        | 629    | 100                 | 545            | 100,0                                        |  |

**Tabelle 1: Verteilung der Schulen in der Schulgrundgesamtheit, der gezogenen Schulstichprobe und der teilnehmenden Schulen der ersten Welle nach Bundesland (n = Anzahl Schulen)** 

**\*)** Grundgesamtheit aller allgemeinbildenden Schulen (ohne Förderschulen), die 2008/2009 eine Jahrgangsstufe 7 hatten. Datengrund-

lage für die Aufbereitung der Ziehungsgrundgesamtheit waren die Schulverzeichnisse des Jahres 2008/2009. **\*\*)** Gezogene Originalschulen; nicht aufgeführt sind jeweils 4 Ersatzschulen mit identischer Verteilung.

**.** 

**\*\*\*)** Die teilnehmenden Schulen der ersten Erhebungswelle definieren die Schulstichprobe der zweiten Welle.

<sup>&</sup>lt;sup>3</sup> Die Namen der Bundesländer werden im vorliegenden Bericht pseudonymisiert, d. h. jedem Bundesland ist eine bestimmte Zahl zwischen 1 und 16 zugewiesen worden.

**.** 

#### **Tabelle 2: Verteilung der Schulen in der Schulgrundgesamtheit, der gezogenen Schulstichprobe und der teilnehmenden Schulen der ersten Welle nach Schulform (n = Anzahl Schulen)**

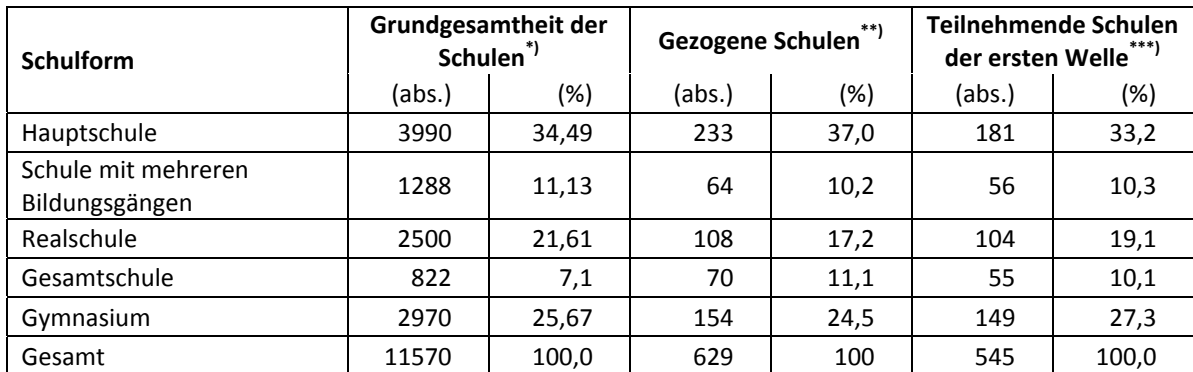

**\*)** Grundgesamtheit aller allgemeinbildenden Schulen (ohne Förderschulen), die eine Jahrgangsstufe 7 haben. **\*\*)** Gezogene Originalschulen, nicht aufgeführt sind jeweils 4 Ersatzschulen mit identischer Verteilung.

**\*\*\*)** Die teilnehmenden Schulen der ersten Welle definieren die Schulstichprobe der zweiten Welle.

## **2.2 Ersetzungsregeln zur Kompensation von institutionellen Ausfällen**

Aufgrund der Freiwilligkeit der Teilnahme an der NEPS-Studie auf Schul- und Schülerebene wurde bereits bei der Schulstichprobenziehung für die erste Welle der Startkohorte 4 die Kompensation von Schulausfällen berücksichtigt. Für jede gezogene Originalschule wurden deshalb damals vier Ersatzschulen gezogen, die die ausgefallenen Originalschulen in festgelegter Reihenfolge von 1 bis 4 ersetzen konnten. Schulen innerhalb eines sogenannten "Schulstrangs" bestehend aus Originalschule und vier Ersatzschulen wiesen identische Merkmale hinsichtlich Bundesland, Trägerschaft, Regionalklassifikation und Schulform auf sowie ähnliche Größen der Jahrgänge (zu den Ersetzungsregeln im Detail s. Methodenbericht zu NEPS A46/A67/A83).

Aufgrund des Panelcharakters war für die zweite Welle der Erhebung keine Kompensation von institutionellen Ausfällen vorgesehen. Sofern es bei der zweiten Welle der K9-Haupterhebung zu institutionellen Ausfällen kam, z. B. wenn Schulen ihre weitere Teilnahme verweigerten, wurden die teilnahmebereiten Schüler der jeweiligen Schulen "individuell nachverfolgt", d. h. sie bekamen Instrumente postalisch an ihre private Adresse geschickt (zu diesem Verfahren s. Kapitel 3.2).

## **2.3 Definition, Ziehung und Zusammensetzung der Zielpersonen-Bruttostichprobe<sup>4</sup>**

Laut Studiendesign sollten für die erste Welle der K9-Haupterhebung im Herbst/Winter 2010 in jeder gezogenen Schule zwei Klassen per Zufallsziehung gezogen werden. In den gezogenen Klassen wurden alle Schüler um die Teilnahme an der Erhebung gebeten. Die Ziehung der Schulklassen erfolgte durch das Erhebungsinstitut, wobei jede Klasse der 9. Jahrgangsstufe<sup>5</sup> einer Schule mit gleicher Wahrscheinlichkeit gezogen werden konnte. Dazu wurde das sogenannte "Systematic-Randomstart-Intervall-Sampling" verwendet (s. Särndal/Swensson/Wretman 2003: 73ff). Wenn in einer Schule bzw. im gezogenen Bildungsgang einer Schule nur eine 9. Klasse vorhanden war, wurde nur diese Klasse ausgewählt; bei nur zwei vorhandenen Klassen, wurden

<sup>4</sup> Die Zielpersonen-Bruttostichprobe beinhaltet die Schüler, die potentiell an der Studie teilnehmen können, weil sie a) Schüler teilnehmender Schulen sind und b) sich in den gezogenen Klassen befinden. 5

<sup>&</sup>lt;sup>5</sup> Die Begriffe "Jahrgang(sstufe)" und "Klassen(stufe)" werden synonym verwendet und kennzeichnen das jeweilige klassenspezifische Bildungsniveau, das die Schüler eines Klassenverbandes erreicht haben. Der Begriff "Bildungsgang" bezeichnet die schulische Laufbahn zu einem bestimmten Schulabschluss, so wird z. B. im Bildungsgang Gymnasium das Abitur angestrebt.

diese beiden ausgewählt. Es erfolgte keine Aufstockung durch andere Jahrgangsstufen oder Bildungsgänge.

An den 545 Schulen der ersten Welle der K9-Haupterhebung erklärten sich 15.239 Schüler durch Einverständniserklärungen zur Teilnahme an der Studie bereit. Diese 15.239 Schüler definierten als Startpanel auch die Einsatzstichprobe für die zweite Welle. Tabelle 3 zeigt die Verteilung der Schülereinsatzstichprobe nach Bundesland und Schulform.

| <b>Bundesland</b> | <b>HS</b>                | <b>MB</b>         | <b>RS</b>                | $\sf IG$                 | GY    | Gesamt |
|-------------------|--------------------------|-------------------|--------------------------|--------------------------|-------|--------|
| $\mathbf{1}$      | $\overline{\phantom{m}}$ | 96                | --                       | 54                       | 77    | 227    |
| $\overline{2}$    | 170                      | 121               | 102                      | 28                       | 278   | 699    |
| 3                 | 1.038                    | $\qquad \qquad -$ | 926                      | 556                      | 1.352 | 3.872  |
| 4                 | 457                      |                   | 449                      | 95                       | 645   | 1.646  |
| 5                 | $\overline{\phantom{m}}$ | 10                | $\overline{\phantom{a}}$ | 33                       | 54    | 97     |
| $\boldsymbol{6}$  | $71\,$                   | 26                | 75                       | 214                      | 140   | 526    |
| $\overline{7}$    | $\qquad \qquad -$        | 42                | $\overline{\phantom{a}}$ | 112                      | 98    | 252    |
| 8                 | --                       | 137               | $\overline{\phantom{a}}$ | 36                       | 64    | 237    |
| 9                 | --                       | 133               | $\overline{\phantom{m}}$ | 55                       | 137   | 325    |
| 10                | 51                       | $-$               | 67                       | 101                      | 126   | 345    |
| 11                | $-\, -$                  | 230               | --                       | $-\,-$                   | 181   | 411    |
| 12                | 925                      | $-$               | 600                      | --                       | 633   | 2.158  |
| 13                | 821                      |                   | 660                      | 9                        | 930   | 2.420  |
| 14                | 272                      | $-$               | 370                      | 374                      | 376   | 1.392  |
| 15                | $\overline{\phantom{m}}$ | 180               | $-\,-$                   | 36                       | 127   | 343    |
| 16                | $-\,-$                   | 215               | $-\,-$                   | $\overline{\phantom{m}}$ | 74    | 289    |
| Gesamt            | 3.805                    | 1.190             | 3.249                    | 1.703                    | 5.292 | 15.239 |

**Tabelle 3: Verteilung der Schülereinsatzstichprobe für die zweite Welle der K9-Haupterhebung nach Bundesland und Schulform (n = Anzahl Schüler)** 

Legende: HS = Hauptschule; MB = Schule mit mehreren Bildungsgängen; RS = Realschule; IG = Integrierte Gesamtschule; GY = Gymnasium

Die Definition der Einsatzstichprobe für die L1-Testung (Migrantenmodul) erfolgte durch die Säule 4 an der FU Berlin<sup>6</sup>. Dort wurde ein SPSS-Programm erstellt, das auf Basis der Schülerfragebogendaten der ersten Welle drei Variablen erzeugte, die Migrationsschüler mit russischem bzw. türkischen Migrationshintergrund kennzeichneten (sogenannte Preloaddaten). Erzeugt wurden Preloaddaten für 1.659 Migrationsschüler – davon 743 mit russischem und 916 mit türkischem Migrationshintergrund. An 415 der insgesamt 545 Schulen war demnach eine L1- Testung vorgesehen – davon 180 Schulen mit Schülern beider Migrationshintergründe, 136 Schulen ausschließlich mit russischen und 99 Schulen ausschließlich mit türkischen Schülern.

**<sup>.</sup>** 6 Der Migrationshintergrund der Schüler wurde folgendermaßen definiert: Ein Schüler hat einen entsprechenden Migrationshintergrund, wenn er selbst oder ein Elternteil oder mindestens zwei Großeltern in der Türkei bzw. der ehemaligen Sowjetunion geboren wurden.

Tabelle 4 zeigt die Verteilung der L1-Einsatzstichprobe nach Bundesland – getrennt nach türkischer und russischer Sprachgruppe. Einige Bundesländer sind nur mit sehr geringen Fallzahlen vertreten.

## **Tabelle 4: Verteilung der Schülereinsatzstichprobe für den L1-Test (Modul Migrationshintergrund) in der zweiten Welle der K9-Haupterhebung nach Bundesland und Migrationshintergrund (n = Anzahl Schüler)**

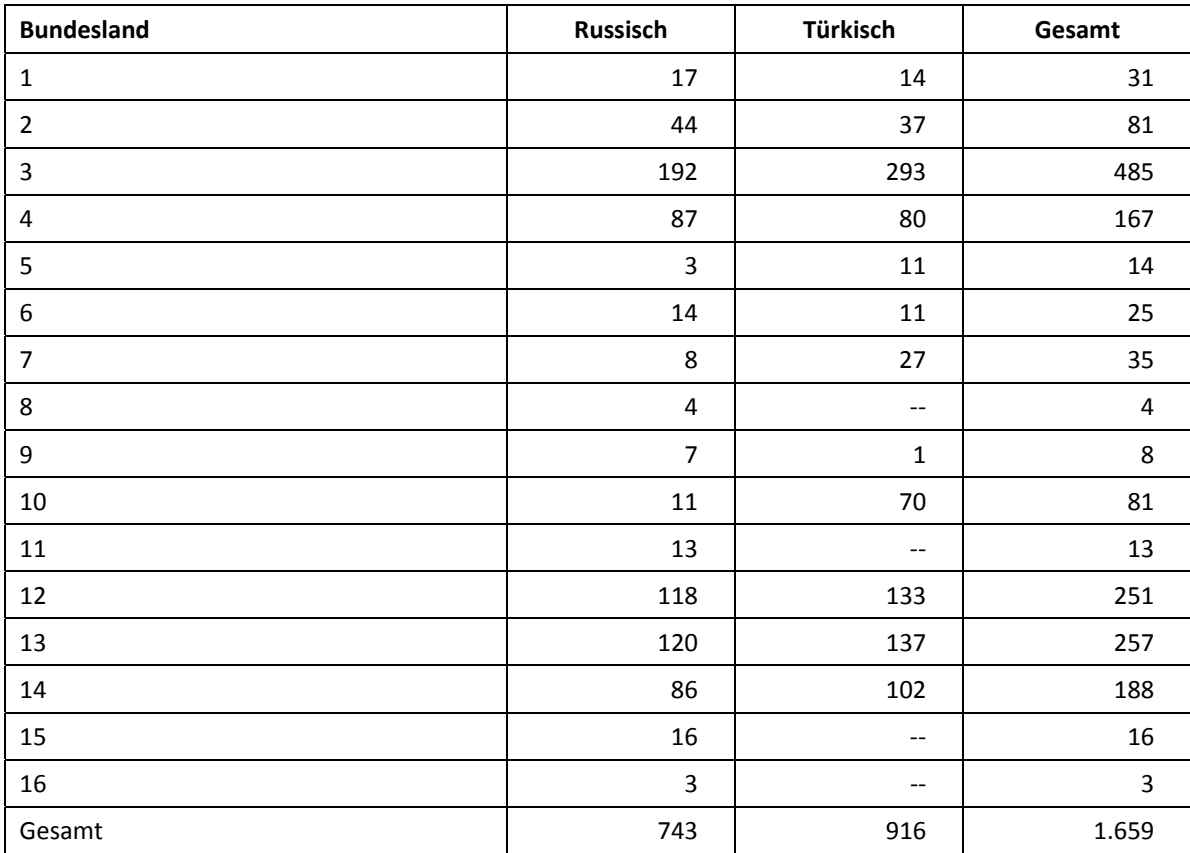

In Tabelle 5 sind die Verteilungen der beiden Sprachgruppen absolut nach Schulform dargestellt und in Tabelle 6 als prozentuale Anteile. Es zeigt sich, dass die Verteilung hinsichtlich der Schulform in den beiden Sprachgruppen weitgehend vergleichbar ist. Im Vergleich zur Gesamtstichprobe sind allerdings in den Migrantengruppen deutlich höhere Anteile an Hauptschülern zu finden, Gymnasiasten zu geringeren Anteilen.

#### **Tabelle 5: Verteilung der Schülereinsatzstichprobe für den L1-Test (Modul Migrationshintergrund) in der zweiten Welle der K9-Haupterhebung nach Schulform und Migrationshintergrund (n = Anzahl Schüler)**

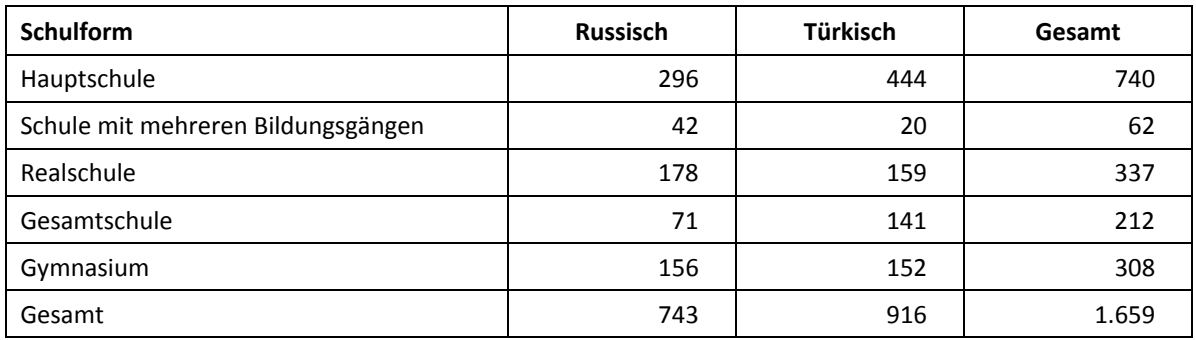

#### **Tabelle 6: Prozentuale Verteilung der Schülereinsatzstichprobe für den L1-Test nach Schulform und Migrationshintergrund im Vergleich zum Gesamtpanel (%)**

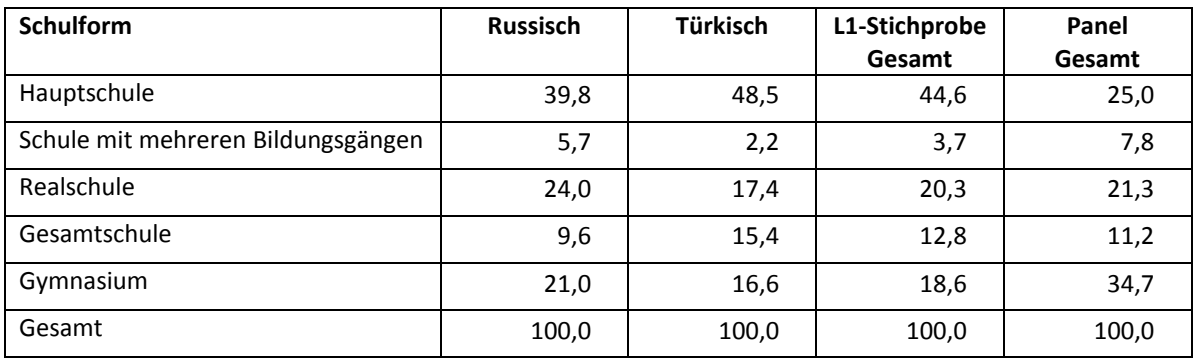

# **3 Erhebungsvorbereitung**

## **3.1 Schulkontakt**

Zur Reaktivierung der teilnahmebereiten Schüler für die Frühjahrserhebung 2011 wurden folgende Formen der Kontaktaufnahme und Panelpflege eingesetzt:

Für die K9-Frühjahrserhebung 2011 konnte der Verbleib der Schüler nicht im Vorfeld der Erhebung abgefragt werden, da aufgrund des geringen zeitlichen Abstands zwischen der ersten und der zweiten Welle der K9-Haupterhebung keine Aktualisierungsliste an die Schulen geschickt werden konnte. In einem ersten Schulanschreiben wurden die Schulkoordinatoren daher lediglich um die Nennung eines Testtermins gebeten.

Ein zweites Schulanschreiben enthielt folgende Materialien zur Erhebungsvorbereitung:

- Schulkoordinatoren-Manual
- Schülerteilnahmelisten
- Elternanschreiben
- Schüleranschreiben
- ein Ansichtsexemplar des Schülerfragebogens zur Einsichtnahme durch die Eltern und Schüler im Schulsekretariat

Auf die Schülerteilnahmelisten wurden die Schüler-IDs aller Schüler eingedruckt, für die eine positive Einverständniserklärung zur Teilnahme an der ersten Welle im Herbst/Winter 2010 vorlag. Diese Listung entsprach somit der Nettostichprobe der ersten Welle der K9-Haupterhebung. Der Verbleib der Schüler zum Zeitpunkt der zweiten Welle wurde dann erst auf der Schülerteilnahmeliste (während des Testfensters) erhoben.

Für die Feststellung des Verbleibs der Schüler standen folgende Kategorien zur Auswahl:

- 1. Verbleib an der ursprünglichen Schule,
- 2. Voraussichtlicher Verbleib an der ursprünglichen Schule, allerdings vorübergehende Abwesenheit im nächsten Schuljahr (z. B. wegen Auslandsaufenthalt, längerer Krankheit/Abwesenheit),
- 3. Wechsel an eine andere allgemeinbildende Schule (z. B. wegen Umzug, Schulformwechsel),
- 4. Verlassen des allgemeinbildenden Schulsystems (z. B. wegen Wechsel an eine berufsbildende Schule, Aufnahme einer Berufsausbildung/Berufstätigkeit).

# **3.2 Individuelle Nachverfolgung von Schülern, die nicht mehr im ursprünglichen institutionellen Kontext angetroffen wurden**

Da in NEPS auch weniger standardisierte Lebens- und Bildungsverläufe erfasst werden sollen, wurden alle Panelschüler, die nicht mehr über die NEPS-Einrichtungen erreichbar waren, im Rahmen der individuellen Nachverfolgung weiter begleitet (so genanntes "individual retracking").

Im Rahmen der zweiten Welle der Startkohorte 4 (NEPS-Haupterhebung A47) waren das:

- a) alle Panelschüler, die an eine andere allgemeinbildende Schule gewechselt hatten (s. Kapitel 3.1: Kategorie 3.),
- b) alle Panelschüler, die wegen Weigerung der Schule, weiterhin an der NEPS-Studie teilzunehmen, nicht mehr dort getestet werden konnten.

Ausgenommen hiervon waren Schüler, die nicht innerhalb des allgemeinbildenden Schulsystems, sondern an eine berufsbildende Schule wechselten bzw. das Schulsystem komplett verließen. Diese wurden durch die Etappe 6 vom Institut infas begleitet.

Die Schüler in der individuellen Nachverfolgung erhielten postalisch folgende Unterlagen:

- ein Eltern- und ein Schüleranschreiben, angelehnt an die Versionen des Hauptfeldes mit der zusätzlichen Information, dass der Schüler jetzt individuell begleitet wird,
- einen Schülerfragebogen für Erst- bzw. Panelbefragte (in gleicher Version wie Hauptfeld),
- ein Adressaktualisierungsblatt.

Zur Administration der Unterlagen erstellte das Erhebungsinstitut basierend auf den Verbleibsinformationen der Schülerteilnahmelisten der NEPS-Studie A47 eine Liste mit den betreffenden Schüler-IDs und übermittelte diese an das Institut infas. Infas verwaltet Schüler- und Elternadressen, die aus den Einverständniserklärungen und Adressaktualisierungen stammen. Dort wurden Adressen an die IDs angespielt und für den alleinigen Zweck des Versands an das Erhebungsinstitut rückübermittelt. Nach dem Versand wurden die Adressen sofort wieder vom Erhebungsinstitut gelöscht.

Der Versand der Unterlagen erfolgte an die Adresse des Schülers. Lag diese nicht vor, wurden die Unterlagen an die Elternadresse geschickt. Ungültige bzw. fehlende Adressen wurden von infas nachrecherchiert, konnten allerdings erst für die nächste Welle berücksichtigt werden, so dass diese Schüler als temporärer Ausfall zu verbuchen waren. Kamen Unterlagen als Postrückläufer zurück, wurde dies vom Erhebungsinstitut an infas zurückgemeldet, so dass der Schüler in der nächsten Welle angeschrieben werden konnte. Die zurückgeschickten Adressaktualisierungsblätter wurden gesammelt und zur Adresspflege ebenfalls an infas übermittelt.

# **3.3 Genehmigungsverfahren**

Die Einreichung der genehmigungsrelevanten Unterlagen bei den Kultusministerien erfolgte am 17. Dezember 2010; die letzte Genehmigung wurde am 09. März 2011 erteilt.

Aufgrund der datenschutzrechtlichen Rückmeldungen aus den einzelnen Bundesländern kamen drei verschiedene Varianten der Eltern- und Schüleranschreiben zum Einsatz: eine Hauptvariante für vierzehn Bundesländer sowie jeweils eine angepasste Ländervariante für die beiden übrigen Bundesländer.

## **3.4 Testleiterrekrutierung und -schulung**

Zur Durchführung der Erhebungen in der Jahrgangsstufe 9 wurden insgesamt 230 Testleiter eingesetzt. Die Testleiterschulungen zum ersten und zweiten Testtag wurden vom Erhebungsinstitut konzipiert und von Mitarbeitern des Erhebungsinstituts durchgeführt.

Insgesamt fanden bundesweit 13 jeweils vierstündige Testleiterschulungen statt, in denen die Testleiter über die Haupterhebung in Jahrgang 9 und die NEPS-Teilstudien A61 und A87 (Förderschulerhebung der Startkohorte 4, 2. Welle) informiert und in den Aufgabenbereichen eines Testleiters geschult wurden. In der Schulung wurden folgende Themenbereiche ausführlich behandelt, wobei der Umgang mit den Testmaterialien, mit den zu führenden Listen und den entsprechenden Eintragungen zum Teilnahmestatus der Testpersonen in einer praktischen Übungsphase behandelt wurde:

- Einführung in die Studie
- Ablauf der Erhebungsvorbereitung (Testleiter Schule Erhebungsinstitut)
- allgemeine Richtlinien zur Erhebungsdurchführung
- Erhebungsmaterialien
- Einverständniserklärungen
- Listenführung
- Ablauf des Testtages
- Besondere Aufgaben der Testleiter vor, während und nach der Erhebung
- Besonderheiten zum 2. Testtag (für alle Testleiter verpflichtend)

Der letzte Teil der Schulung (Dauer ca. ½ Stunde) behandelte ausschließlich den L1-Test zu muttersprachlichen Kenntnissen und den sogenannten Screeningtest. Diesen Schulungsteil zum 2. Testtag mussten alle eingesetzten 230 Testleiter besuchen. In Absprache mit der Studienleitung wurde entscheiden, dass diejenigen Testleiter, die bereits eine Schulung besucht hatten, die im Rahmen der vorangegangenen Haupterhebung (kombinierte Schulung für die NEPS-Studien A28 und A46/A67/A83 sowie weitere NEPS-Teilstudien) stattfand, nicht noch einmal geschult werden mussten (n=164).

Die eingesetzten Testleiter waren Studierende mit vorwiegend folgenden Studienzielen: Lehramt (67), Erziehungswissenschaften (38), Psychologie (47), Soziologie (42), Lehr-Lern-Trainingspsychologie (1), Bildungswissenschaften (1). Des Weiteren wurden 34 Testleiter mit anderen Studienschwerpunkten eingesetzt, die dem Pool erfahrener und zuverlässiger Testleiter des Erhebungsinstituts angehören.

# **4 Erhebungsdurchführung**

# **4.1 Erhebungsverlauf**

Die Durchführung der Testsitzungen dieser Erhebung war für den Zeitraum 09. Mai bis 10. Juni 2011 an jeweils einem Vormittag in den Schulen vorgesehen. Sofern an einer Schule auch die L1- Testung vorgesehen war, sollte diese an einem zweiten Testtag erfolgen, der am Folgetag oder aber innerhalb einer Woche nach dem ersten Testtag stattfand.

An 22 Schulen hat der erste Testtag nach dem Testfenster stattgefunden, da die Schulen aufgrund von Prüfungszeiten und anderen schulischen Veranstaltungen keinen Testtermin innerhalb des Testfensters nennen konnten. Die letzte Testung für den 1. Testtag hat am 18. Juli 2011 und für den 2. Testtag am 22. Juli 2011 stattgefunden.

Feldstart der individuellen Nachverfolgung war am 29. Juli 2011, eine Woche nach Ende des Hauptfeldes, da erst dann die notwendigen Informationen über Abgänger aus den Schülerteilnahmelisten vorliegen konnten. Der letzte Fragebogen aus der individuellen Nachverfolgung ging am 17. November 2011 ein.

## **4.2 Instrumenteneinsatz**

#### **Schülerinstrumente und Rotationen**

Folgende Erhebungsinstrumente kamen in der Haupterhebung zum Einsatz:

- eine Testheftversion ohne Rotation, administriert an alle Schüler,
- zwei Fragebogenvarianten: Variante A für panelbefragte Schüler, die schon bei der ersten Erhebungswelle einen Fragebogen ausgefüllt hatten; Variante B für erstbefragte Schüler, die bei der ersten Welle abwesend waren bzw. keinen Fragebogen bearbeitet hatten.

Am ersten Testtag erhielten die Schüler das Testheft mit Aufgaben zu den Bereichen Lesen, Deklarative Metakognition und Allgemeine kognitive Grundfähigkeiten. Zusätzlich erhielten sie den Fragebogen, in dem sie um Angaben bzw. Einschätzungen zu folgenden Bereichen gebeten wurden:

- zu ihrer persönlichen, schulischen und beruflichen Zukunftsplanung (z. B. mögliche Schulabschlüsse, Praktika und Ausbildungspläne) und zur Unterstützung von anderen, auf die sie dabei zurückgreifen können,
- zu ihrer Freizeitgestaltung (insbesondere zu Aktivitäten in Jugendzentren und Sport),
- zu ihren Interessen, ihrer Persönlichkeit und ihrer Gesundheit,
- zu ihren kulturellen Werten und Einstellungen.

Schüler, die bei der ersten Welle z. B. aufgrund von Krankheit abwesend waren, die sich aber generell teilnahmebereit erklärt hatten, erhielten im Rahmen des Schülerfragebogens zusätzlich einige zentrale Fragen zur Soziodemografie aus dem Schülerfragebogen der ersten Welle vom Herbst/Winter 2010.

Außerdem erfolgten Tests zu muttersprachlichen Kenntnissen bei Schülern mit russischem bzw. türkischem Migrationshintergrund, die auf Basis der Schülerfragebogen-Daten der Herbst/Winter-Erhebung 2010 identifiziert wurden, d. h. die entsprechend der bei der NEPS-Studie zugrunde gelegten Definition über einen russischen oder türkischen Migrationshintergrund verfügten (sogenannte L1-Tests).

Folgende Erhebungsinstrumente kamen in der L1-Testung zum Einsatz:

- je eine Vortestvariante (Screeningtest) in russischer und türkischer Form,
- je eine L1-Testvariante in russischer und türkischer Form.

Diese Schüler wurden gebeten, an einem zusätzlichen 2. Testtag (Dauer: eine Schulstunde) einen Test zur Erhebung der (muttersprachlichen) Kompetenzen in Russisch bzw. Türkisch zu bearbeiten.

Um zu vermeiden, dass Schüler mit russischem oder türkischem Migrationshintergrund an den L1-Tests teilnehmen, die aber über keinerlei Kenntnisse in Russisch bzw. Türkisch (mehr) verfügen, wurde dem eigentlichen L1-Test ein Vortest (= Screeningtest) vorgeschaltet, der mit einer kleinen Anzahl von Aufgaben (einem ca. 5-minütigen Hörverständnistest mit Aufgaben zur Wort-Bild-Zuordnung) prüft, ob Grundkompetenzen in Russisch/Türkisch vorhanden sind. Stellte sich anhand dieses Vortests bei einzelnen der nach Datenlage in Frage kommenden Schüler heraus, dass sie über keine oder zu geringe muttersprachliche Kenntnisse verfügten, wurden diese nicht für den eigentlichen L1-Test zugelassen.

Gab es in den teilnehmenden Schulen keine Schüler mit russischem oder türkischem Migrationshintergrund in der Testgruppe, so fiel für diese Schule kein zweiter Testtag an.

Für die inhaltliche Vollständigkeit und das Design zeichnete die Teilstudienleitung verantwortlich. Das Erhebungsinstitut erhielt die Instrumente in elektronischer Form und erstellte das finale Layout. Die finalen Druckvorlagen der Instrumente wurden dann an NEPS-Bamberg versandt und dort zum Druck freigegeben.

Die Tabellen 7 und 8 geben einen Überblick über die eingesetzten Instrumente und Druckzahlen für die Teilnehmenden des Hauptfeldes und in der individuellen Nachverfolgung.

| Instrument/Domäne (Bezeichnung)                                                       | Seitenzahl | <b>Farbdruck</b> | <b>Druckanzahl</b> |
|---------------------------------------------------------------------------------------|------------|------------------|--------------------|
| Testheft (Lesen, Deklarative Metakognition,<br>Allgemeine kognitive Grundfähigkeiten) | 68         | nein             | 15.040             |
| Schülerfragebogen A (Panelbefragte)                                                   | 37         | nein             | 14.425             |
| Schülerfragebogen B (Erstbefragte)                                                    | 48         | nein             | 615                |
| L1-Testheft Russisch inkl. Screeningtest                                              | 40         | nein             | 737                |
| L1-Testheft Türkisch inkl. Screeningtest                                              | 38         | nein             | 890                |
| Adressaktualisierungsblatt                                                            |            | nein             | 15.040             |

**Tabelle 7: Eingesetzte Schülerinstrumente und Druckanzahl – Hauptfeld** 

| Instrument/Domäne (Bezeichnung)     | Seitenzahl | <b>Farbdruck</b> | Druckanzahl |
|-------------------------------------|------------|------------------|-------------|
| Schülerfragebogen A (Panelbefragte) | -37        | nein             | 263         |
| Schülerfragebogen B (Erstbefragte)  | 48         | nein             |             |
| Adressaktualisierungsblatt          |            | nein             | 280         |

**Tabelle 8: Eingesetzte Schülerinstrumente und Druckanzahl – individuelle Nachverfolgung** 

Da schon vor dem Erhebungstag feststand, wie viele Schüler potenziell an der Erhebung teilnehmen konnten (nämlich diejenigen, die in die Teilnahme an der ersten Erhebungswelle eingewilligt hatten), wurden nur Instrumente für teilnahmebereite Schüler gedruckt (sog. "Nettodruck"). Abweichungen der Druckzahlen von den tatsächlich administrierten Instrumenten sind auf Testdrucke, auf kurz vor der Erhebung ausfallende Schulen oder auch auf teilnahmebereite, aber nicht teilnehmende Schüler (z. B. wegen Krankheit) zurückzuführen, die bei der Drucklegung nicht mehr berücksichtigt werden konnten. Um die Instrumente eindeutig den Schülern auf der Schülerteilnahmeliste zuordnen zu können, wurde jedes ausgegebene Instrument mit einem maschinenlesbaren Barcode-Aufdruck "individualisiert".

#### **Dauer der einzelnen Instrumente**

Für den ersten Testtag war eine Erhebungsdauer von 2,5 Zeitstunden vorgesehen (inklusive Pausen und Anweisungen), für den zweiten Testtag eine Dauer von einer Schulstunde.

Die Tabelle 9 gibt einen Überblick über die vorgesehenen Bearbeitungszeiten der Testteile des ersten Testtages und wie sie laut Testsitzungsprotoll im Feld realisiert wurden. Für eine grafische Darstellung der Bearbeitungszeiten siehe die Abbildungen 1 – 5 im Anhang.

Bei der Interpretation der Zeiten ist zu beachten, dass die Testleiter zwar generell angewiesen waren, zeitliche Vorgaben möglichst genau einzuhalten – bei zeitgesteuerten Testteilen sogar ganz genau –, es aber in der Gruppensituation in Ausnahmefällen erforderlich sein kann, von den Vorgaben abzuweichen. Zum Beispiel kann es durch viele Schülernachfragen oder aber durch Störungen dazu kommen, dass einzelne Zeitvorgaben überschritten werden. Außerdem ist eine gewisse Toleranz beim Eintragen der Testanfangs- und Endzeiten in die Ergebnisse einzurechnen, auch wenn die eigentlichen Testzeiten präzise mit der Stoppuhr genommen wurden. Insofern sind die ausgewiesenen Zeiten auf Testgruppenebene als Anhaltspunkte für die tatsächlich benötigten Zeiten der Test- und Fragebogenteile zu werten.

Bis auf den Schülerfragebogen waren in der NEPS-Studie A47 alle Testteile zeitgesteuert, d. h. sie wurden jeweils zeitlich genau unter Verwendung einer Stoppuhr administriert.

Besonderheiten bei der Zeiterfassung: In die Zeiten für die Allgemeinen kognitiven Grundfähigkeiten (Wahrnehmungsgeschwindigkeit, NEPS-BZT und Schlussfolgerndes Denken, NEPS-MAT) waren kurze einleitende und abschließende Hinweise des Testleiters enthalten (daher keine Nettotestzeit), die Zeiten wurden als Block erfasst. Zwischen einzelnen Testteilen gab es noch Fragen aus dem Bereich der prozeduralen Metakognition, in denen die Schüler zur Selbsteinschätzung bezüglich ihrer bisherigen Testbearbeitung befragt wurden; die Zeiten für diese Fragen wurden nicht erfasst. Für die Bearbeitung des Schülerfragebogens waren die Testleiter angewiesen, den Schülern ggf. zusätzliche Zeit einzuräumen.

|                                                                                                    | vorgesehene<br>Bearbei-   | Anzahl                     | Bearbeitungszeit laut<br>Testsitzungsprotokoll (%) |                                |                    |  |
|----------------------------------------------------------------------------------------------------|---------------------------|----------------------------|----------------------------------------------------|--------------------------------|--------------------|--|
| <b>Testteil</b>                                                                                                    | tungszeit<br>(in Minuten) | auswertbare<br>Testgruppen | unter-<br>schritten                                | ein-<br>gehalten <sup>*)</sup> | über-<br>schritten |  |
| Testheft, Teil 1 (Lesen)                                                                                                    | 28                        | 989                        | 0,6                                                | 90,5                           | 8,9                |  |
| Testheft, Teil 2<br>(Deklarative<br>Metakognition)                                                                              | 15                        | 962                        | 27,9                                               | 69,9                           | 2,3                |  |
| Testheft, Teil 3<br>(Allgemeine kognitive<br>Grundfähigkeiten 1:<br>Wahrnehmungsgeschwin-<br>digkeit, NEPS-BZT)<br>3 x 30 Sek.  | 1,5                       | 949                        |                                                    | 93,7                           | 6,3                |  |
| Testheft, Teil 4<br>(Allgemeine kognitive<br>Grundfähigkeiten 2:<br>Schlussfolgerndes Denken,<br>NEPS-MAT)<br>$3 \times 3$ Min. | 9                         | 937                        | 2,6                                                | 88,3                           | 9,2                |  |
| Schülerfragebogen                                                                                                    | 40                        | 936                        | 23,7                                               | 68,3                           | 8,0                |  |

**Tabelle 9: Testtag 1 – Vorgesehene Bearbeitungszeiten für Schülerinstrumente und Realisierung im Feld auf Testgruppenebene** 

\*) Bei den Testheften galt eine Abweichung von +/- 1 Minute als "eingehalten", beim SFB +/- 2 Minuten.

Tabelle 10 gibt die Bearbeitungszeiten des L1-Sprachtests am zweiten Testtag getrennt nach Sprachgruppe wieder. Für eine grafische Darstellung der Bearbeitungszeiten siehe die Abbildungen 6 und 7 im Anhang.

Alle Bearbeitungszeiten waren durch das Abspielen einer CD festgelegt. Der Testleiter hatte allerdings zwischenzeitlich die CD zu stoppen und Anweisungen mündlich zu geben, so dass hier nicht mit exakt gleichen Zeiten zu rechnen ist.

| <b>Testteil</b>               | Vorgesehene<br>Bearbei-   | <b>Version</b> | Anzahl                     | Bearbeitungszeit laut<br>Testsitzungsprotokoll (%) |                                |                    |  |
|-------------------------------|---------------------------|----------------|----------------------------|----------------------------------------------------|--------------------------------|--------------------|--|
|                               | tungszeit<br>(in Minuten) |                | auswertbare<br>Testgruppen | unter-<br>schritten                                | ein-<br>gehalten <sup>*)</sup> | über-<br>schritten |  |
| Testheft, Teil 1              | 2,5                       | <b>RUS</b>     | 243                        | --                                                 | 85,2                           | 14,8               |  |
| (Screeningtest<br>"Sätze")    |                           | <b>TUR</b>     | 224                        | --                                                 | 87,5                           | 12,5               |  |
|                               |                           | Gesamt         | 467                        | $- -$                                              | 86,3                           | 13,7               |  |
| Testheft, Teil 2<br>("Texte") |                           | <b>RUS</b>     | 219                        | 20,5                                               | 66,7                           | 12,8               |  |
|                               | 31                        | <b>TUR</b>     | 214                        | 2,3                                                | 73,4                           | 24,3               |  |
|                               |                           | Gesamt         | 433                        | 11,5                                               | 70,0                           | 18,5               |  |

**Tabelle 10: Testtag 2 (L1-Sprachtest) – Vorgesehene Bearbeitungszeiten für Schülerinstrumente und Realisierung im Feld auf Testgruppenebene** 

<sup>\*)</sup> Bei den Testheften galt eine Abweichung von +/- 1 Minute als "eingehalten".

# **4.3 Erhebungsmethoden**

Alle Erhebungssitzungen dieser Haupterhebung wurden mit Papier und Stift durchgeführt; beim L1-Sprachtest am 2. Testtag kam außerdem eine CD zum Hörverstehen zum Einsatz. Es fanden insgesamt 1.532 Testsitzungen statt, davon 1.015 Haupttestsitzungen und 517 Sprachtestsitzungen. Die Haupttestsitzungen fanden als Gruppenerhebungen im Klassenverband statt, die Sprachtestsitzungen fanden als Gruppenerhebung pro Sprachgruppe klassenübergreifend statt. Pro Testgruppe war ein Testleiter anwesend; vorgesehen war außerdem pro Testgruppe eine Lehrkraft als Aufsichtsperson. Laut Angaben der Testleiter konnten für 85,0 % der Haupttestsitzungen Aufsichtslehrkräfte zur Verfügung gestellt werden; für die Sprachtestsitzungen waren es nur 48,5 %, wobei hier zu beachten ist, dass in diesen Sitzungen die Testgruppen oft so klein waren, dass die Anwesenheit einer Aufsichtslehrkraft nicht dringend erforderlich war.

# **4.4 Incentivierung**

Alle Schüler erhielten am ersten Erhebungstag nach Abschluss der Erhebung jeweils 10 Euro für ihre Teilnahme. Der Betrag wurde in bar im Anschluss an die Erhebungssitzung vom Testleiter an die teilnehmenden Schüler ausgegeben. Schüler, die am zweiten Testtag teilnahmen, erhielten zusätzlich einen USB-Stick. Die Rückmeldung der Schüler zu diesem Anreiz war positiv.

Die Schulkoordinatoren erhielten für ihre Bereitschaft, die Erhebung A47 vorzubereiten, je einen Brieföffner und als Dankeschön nach der Erhebung eine Tafel Schokolade.

Schüler in der individuellen Nachverfolgung erhielten 10 Euro, wenn sie Fragebogen bzw. Adressaktualisierungsblatt ausgefüllt zurücksendeten.

# **5 Ausschöpfung der Stichprobe**

## **5.1 Teilnahme auf Institutionsebene**

An der ersten Welle der NEPS-Haupterhebung in der Jahrgangsstufe 9 im Herbst/Winter 2010 nahmen 545 Schulen teil, die nun die Schulstichprobe für die zweite Welle (NEPS-Studie A47) bildeten. Insgesamt 7 Schulen sagten ihre Teilnahme ab, sodass die Schulstichprobe für die zweite Welle der K9-Haupterhebung 538 Schulen umfasste. Tabelle 11 gibt die Verteilung der teilnehmenden Schulen der ersten Welle (in Klammern) sowie der zweiten Welle im Frühjahr 2011 nach Bundesland und Schulform wieder. In der letzten Spalte und Zeile sind jeweils die institutionellen Ausfälle ausgewiesen.

| <b>Bundes-</b> | <b>HS</b> | <b>MB</b> | <b>RS</b> | IG      | GY           | Gesamt    | Ab-            |
|----------------|-----------|-----------|-----------|---------|--------------|-----------|----------------|
| land           |           |           |           |         |              |           | gänge          |
| $\mathbf{1}$   | ---       | 4(4)      | ---       | 1(1)    | 2(2)         | 7(7)      | ---            |
| $\overline{2}$ | 7(7)      | 5(5)      | 3(3)      | 1(1)    | 8(8)         | 24(24)    | ---            |
| $\overline{3}$ | 39 (40)   | $---$     | 29 (29)   | 17(17)  | 38 (38)      | 123 (124) | $\mathbf{1}$   |
| $\overline{4}$ | 23(23)    | $---$     | 15(17)    | 4(4)    | 18 (18)      | 60 (62)   | $\overline{2}$ |
| 5              | ---       | 1(1)      | ---       | 1(1)    | 2(2)         | 4(4)      | ---            |
| 6              | 5(5)      | 2(2)      | 3(3)      | 7(7)    | 4(4)         | 21(21)    | ---            |
| $\overline{7}$ | ---       | 2(2)      | ---       | 4(4)    | 4(4)         | 10(10)    |                |
| 8              | ---       | 7(7)      | ---       | 1(1)    | 2(2)         | 10(10)    | ---            |
| 9              | ---       | 5(5)      | ---       | 3(3)    | 4(4)         | 12 (12)   | ---            |
| 10             | 3(3)      | $---$     | 2(2)      | 3(3)    | 3(4)         | 11(12)    | $\mathbf{1}$   |
| 11             | $---$     | 12 (12)   | ---       | $---$   | 5(5)         | 17(17)    | ---            |
| 12             | 45 (46)   | ---       | 18 (19)   | ---     | 17(17)       | 80 (82)   | $\overline{2}$ |
| 13             | 42 (43)   |           | 22(22)    | 1(1)    | 24 (24)      | 89 (90)   | $\mathbf{1}$   |
| 14             | 14 (14)   | ---       | 9(9)      | 11(11)  | 10(10)       | 44 (44)   | ---            |
| 15             | ---       | 10(10)    | ---       | 1(1)    | 4(4)         | 15 (15)   | ---            |
| 16             | ---       | 8(8)      | ---       | $---$   | 3(3)         | 11(11)    |                |
| Gesamt         | 178 (181) | 56 (56)   | 101 (104) | 55 (55) | 148 (149)    | 538 (545) |                |
| Abgänge        | 3         |           | 3         |         | $\mathbf{1}$ | ---       | $\overline{7}$ |

**Tabelle 11: Teilnehmende Schulen der zweiten Welle vs. Panelschulen der ersten Welle (= Schulstichprobe in Klammern) nach Bundesland und Schulform** 

Legende: HS = Hauptschule; MB = Schule mit mehreren Bildungsgängen; RS = Realschule; IG = Integrierte Gesamtschule; GY = Gymnasium

Gründe für die Absagen wurden nicht systematisch abgefragt, sondern den Gesprächen bzw. dem Schriftverkehr mit den Schulkoordinatoren entnommen und festgehalten. In Tabelle 12 sind die notierten Absagebegründungen nach Oberkategorien zusammengestellt. Primärer Absagegrund war die organisatorische Zusatzbelastung (von allen Schulen genannt), aber auch geringe Unterstützung seitens der Eltern und Unterrichtsausfall waren Gründe.

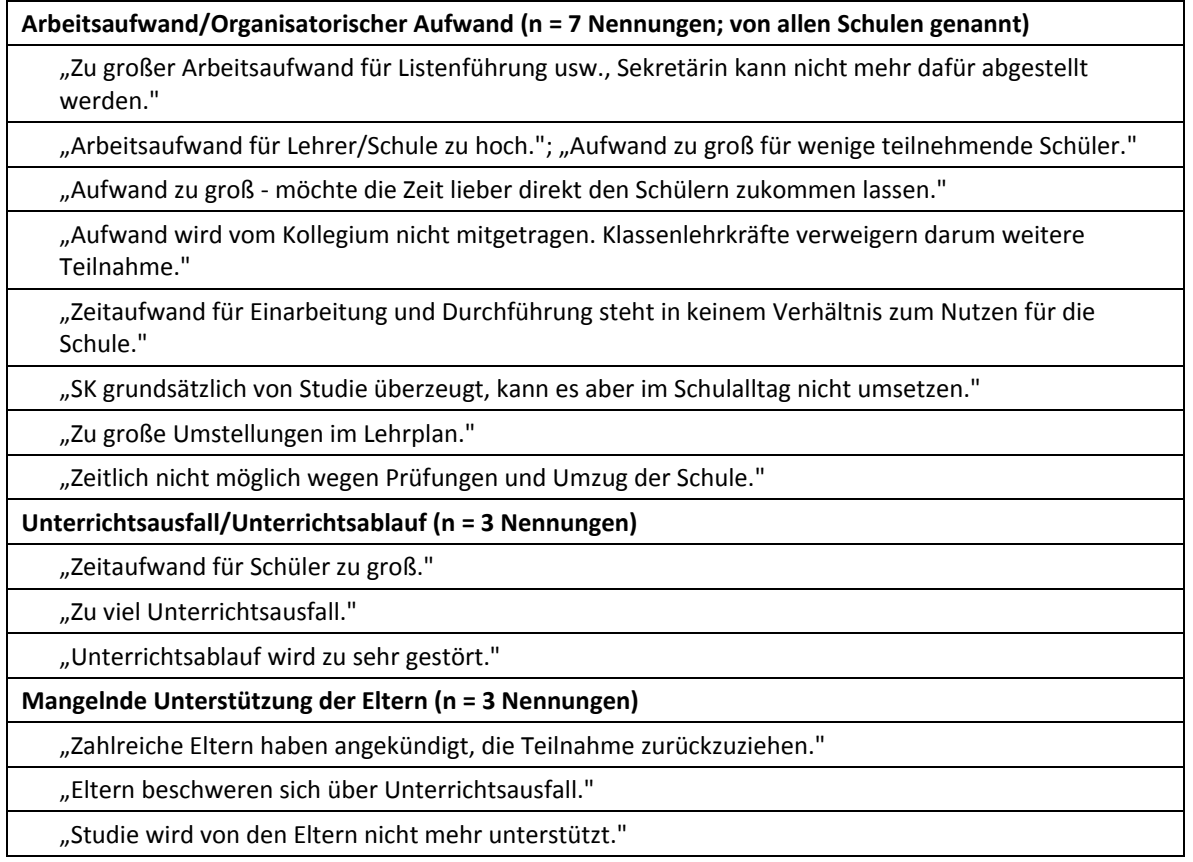

#### **Tabelle 12: Absagegründe der verweigernden Schulen (n = 7) nach Kategorien**

## **5.2 Teilnahme auf Individualebene (Schüler)**

#### **Panelverlauf**

In der ersten Welle der K9-Haupterhebung (NEPS-Studie A46) waren 15.239 Schüler bereit, an der NEPS-Studie teilzunehmen, d. h. es lagen gültige Einwilligungserklärungen vor, die die Voraussetzung für eine Teilnahme bildeten. Diese Schüler wurden für die zweite Welle wieder zur Teilnahme eingeladen und stellten somit die Einsatzstichprobe für die NEPS-Studie A47.

Wie schon in Kapitel 3.1 erwähnt, konnte aufgrund der geringen Zeitspanne zwischen der ersten und der zweiten Welle der K9-Haupterhebung keine Aktualisierungsabfrage zum Stichprobenstand an den Schulen erfolgen. Zum Feldbeginn lag damit keine Information über die tatsächlichen Schülerzahlen, d. h. die Ersterhebungsstichprobe minus Schulabgänger etc., vor. Diese Information war erst im Feldverlauf erreichbar und ist in Tabelle 13 dargestellt.

Von den 15.239 Panelschülern der ersten Welle konnten 14.943 Schüler (98,1%) in ihrem ursprünglichen schulischen Kontext angetroffen werden. Diese Schüler werden im Weiteren als "Hauptfeld" bezeichnet.

296 Schüler (1,9%) waren nicht mehr an ihrer Ursprungsschule befragbar bzw. testbar. Davon 148 Schüler aufgrund der sieben Schulabsagen und 132 Schüler, weil sie an eine andere Schule innerhalb des allgemeinbildenden Schulsystems wechselten (z. B. wegen Umzug). Damit gehörten 280 der 296 Schüler zur Zielgruppe der individuellen Nachverfolgung. Die übrigen 16 Schüler verließen die Schule in das berufsbildende Schulsystem und wurden somit durch die NEPS Etappe 6 vom Institut infas weiter begleitet.

| Panelstichprobe                                                       | abs.   | %     |
|-----------------------------------------------------------------------|--------|-------|
| Einsatzstichprobe                                                     | 15.239 | 100,0 |
|                                                                       |        |       |
| Hauptfeld – Testung im institutionellen Kontext (an Schulen)          | 14.943 | 98,1  |
| Abgänge aus dem institutionellen Hauptfeld                            | 296    | 1,9   |
|                                                                       |        |       |
| Abgänge in die individuelle Nachverfolgung                            | 280    | 1,8   |
| - aufgrund Absage von 7 Schulen                                       | 148    | 0,9   |
| - aufgrund Schulwechsel des Schülers innerhalb des allg. Schulsystems | 132    | 0,9   |
| Abgänge aus dem allgemeinbildenden Schulsystem (Etappe 6)             | 16     | 0,1   |

**Tabelle 13: Zusammensetzung der Panelstichprobe auf Individualebene** 

#### **Realisierte Erhebungen und Teilnahmequoten auf Schülerebene**

Von 14.943 Schülern des Hauptfeldes nahmen 14.090 Schüler an den Tests teil und/oder füllten den Fragebogen aus. Das entspricht einer Teilnahmequote von 94,3 %, wobei die Werte für die Teilnahme an mindestens einem Test- bzw. Fragebogenteil zugrunde gelegt wurden.

| <b>Bundesland</b> | Gesamt | temporärer<br>Ausfall**) | teil-<br>genommen <sup>*)</sup> | Teilnahme-<br>quote <sup>*)</sup> |
|-------------------|--------|--------------------------|---------------------------------|-----------------------------------|
|                   | abs.   | abs.                     | abs.                            | $\%$                              |
| $\mathbf{1}$      | 227    | 20                       | 207                             | 91,2                              |
| $\overline{2}$    | 690    | 48                       | 642                             | 93,0                              |
| $\overline{3}$    | 3.822  | 181                      | 3.641                           | 95,3                              |
| $\overline{4}$    | 1.580  | 90                       | 1.490                           | 94,3                              |
| 5                 | 97     | $\overline{4}$           | 93                              | 95,9                              |
| $6\phantom{1}$    | 526    | 32                       | 494                             | 93,9                              |
| $\overline{7}$    | 245    | 19                       | 226                             | 92,2                              |
| 8                 | 232    | 16                       | 216                             | 93,1                              |
| 9                 | 323    | 24                       | 299                             | 92,6                              |
| 10                | 304    | 25                       | 279                             | 91,8                              |
| 11                | 403    | 30                       | 373                             | 92,6                              |
| 12                | 2.117  | 86                       | 2.031                           | 95,9                              |
| 13                | 2.381  | 119                      | 2.262                           | 95,0                              |
| 14                | 1.374  | 119                      | 1.255                           | 91,3                              |
| 15                | 339    | 17                       | 322                             | 95,0                              |
| 16                | 283    | 23                       | 260                             | 91,9                              |
| Gesamt            | 14.943 | 853                      | 14.090                          | 94,3                              |

**Tabelle 14: Hauptfeld im institutionellen Kontext – Teilnahmequote auf Individualebene nach Bundesland** 

\*) Teilnahme an mindestens einem Instrument.

\*\*) Als temporärer Ausfall werden Schüler geführt, die nicht grundsätzlich ihre Panelbereitschaft widerrufen haben, die aber an den Erhebungen der zweiten Welle nicht teilgenommen haben (z. B. wegen Krankheit). Die individuellen Gründe für die temporäre Abwesenheit bei der zweiten Welle konnten nicht systematisch erhoben werden.

In den Tabellen 14 und 15 sind die Teilnahmequoten (Teilnahme an mindestens einem Testteil) nach Bundesland und Schulform differenziert dargestellt. Die Teilnahmequote war an Schulen mit mehreren Bildungsgängen mit 92,7 % und an Hauptschulen mit 92,8% am geringsten und an Realschulen mit 96,1 % am höchsten. Die Teilnahmequote nach Bundesländern lag zwischen 91,2 % im Bundesland 1 und 95,9 % in den Bundesländern 5 und 12.

| <b>Schulform</b>                      | Gesamt | temporärer<br><b>Ausfall</b> | teil-<br>genommen <sup>*)</sup> | Teilnahme-<br>quote <sup>*)</sup> |
|---------------------------------------|--------|------------------------------|---------------------------------|-----------------------------------|
|                                       | abs.   | abs.                         | abs.                            | %                                 |
| Hauptschule                           | 3.722  | 269                          | 3.453                           | 92,8                              |
| Schule mit mehreren<br>Bildungsgängen | 1.173  | 86                           | 1.087                           | 92,7                              |
| Realschule                            | 3.166  | 123                          | 3.043                           | 96,1                              |
| Gesamtschule                          | 1.691  | 111                          | 1.580                           | 93,4                              |
| Gymnasium                             | 5.191  | 264                          | 4.927                           | 94,9                              |
| Gesamt                                | 14.943 | 853                          | 14.090                          | 94,3                              |

**Tabelle 15: Hauptfeld im institutionellen Kontext – Teilnahmequote auf Individualebene nach Schulform** 

\*) Teilnahme an mindestens einem Instrument.

In Tabelle 16 sind die Teilnahme- bzw. Rücklaufquoten für die 280 Schüler der individuellen Nachverfolgung aufgeführt. Die Teilnahmequote (Teilnahme am Schülerfragebogen und/oder Adressaktualisierungsblatt) fiel mit 45% deutlich geringer als im Hauptfeld aus. Allerdings konnten an 11,1% der Schüler keine Instrumente administriert werden, weil die Adresse nicht mehr gültig war bzw. keine Adresse beim adressführenden Institut infas vorlag. Die Teilnahmequote auf Basis der administrierten Instrumente (n = 249 postalisch erreicht) beträgt 50,6%.

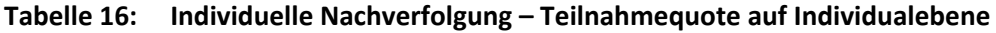

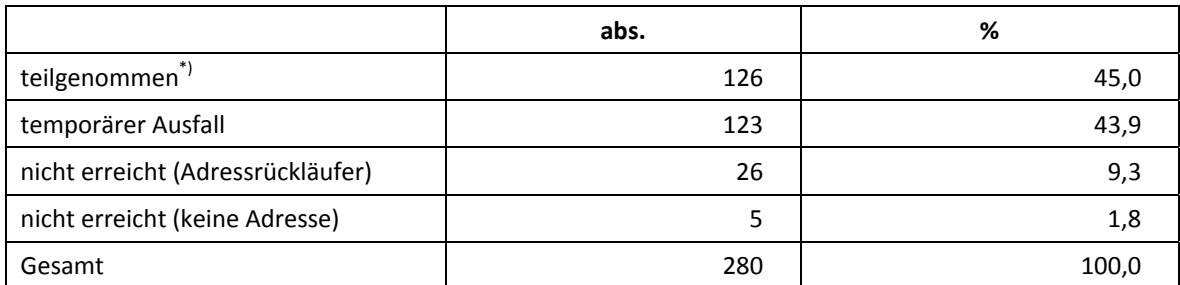

\*) Teilnahme an mindestens einem Instrument (Schülerfragebogen oder Adressaktualisierungsblatt).

In Tabelle 17 sind die Teilnahmequoten über die beiden Erhebungswellen hinweg als Kreuztabelle für die jeweiligen Teilstichproben und die Gesamtstichprobe dargestellt. Beispielhafte Lesart der Tabelle für die Teilstichprobe des Hauptfeldes: Von 14.943 Schülern des Hauptfeldes nahmen 13.526 Schüler (90,5%) an beiden Erhebungen teil. 116 Schüler (0,8%) des Hauptfeldes nahmen weder an der Erst- noch an der Zweiterhebung teil, 1.301 Schüler (564 plus 737 Schüler; 8,7%) nahmen an einer der beiden Erhebungen teil – A46 oder A47. In der Summe der Teilstichproben nahmen 13.648 Schüler an beiden Erhebungen teil – das ist eine erfreuliche Teilnahmequote von 89,6%. Nur 131 Schüler (0,9%) konnten weder in der ersten noch in der zweiten Welle der Erhebungen erreicht werden.

|                                                 | Teilnahme in der ersten Welle (A46) |     |                            |      | Gesamt |       |  |
|-------------------------------------------------|-------------------------------------|-----|----------------------------|------|--------|-------|--|
| Teilnahme in der<br>zweiten Welle (A47)         | abwesend                            |     | teilgenommen <sup>*)</sup> |      |        |       |  |
|                                                 | abs.                                | %   | abs.                       | %    | abs.   | %     |  |
| Hauptfeld                                       |                                     |     |                            |      |        |       |  |
| teilgenommen                                    | 564                                 | 3,8 | 13.526                     | 90,5 | 14.090 | 94,3  |  |
| abwesend                                        | 116                                 | 0,8 | 737                        | 4,9  | 853    | 5,7   |  |
| individuelle Nachverfolgung                     |                                     |     |                            |      |        |       |  |
| teilgenommen**)                                 | 4                                   | 1,4 | 122                        | 43,6 | 126    | 45,0  |  |
| abwesend***)                                    | 13                                  | 4,6 | 141                        | 50,4 | 154    | 55,0  |  |
| Abgänger aus dem allgemeinbildenden Schulsystem |                                     |     |                            |      |        |       |  |
| nicht bearbeitet****)                           | 2                                   | 13  | 14                         | 88   | 16     | 100,0 |  |
| Gesamt (abs.)                                   | 699                                 |     | 14.540                     |      | 15.239 |       |  |

**Tabelle 17: Teilnahmequoten über die erste und zweite Erhebungswelle** 

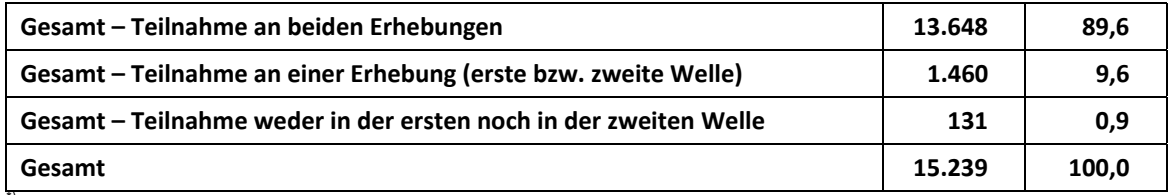

\*) Teilnahme an mindestens einem Instrument.

Teilnahme am Schülerfragebogen oder Adressaktualisierungsblatt.

\*\*\*) Zusammengefasst: Adressrückläufer, keine gültige Adresse vorhanden, keine Reaktion.

\*\*\*\*) Abgänger aus dem allgemeinbildenden Schulsystem wurden vom Institut infas bearbeitet. Dem Erhebungsinstitut liegen keine Teilnahmedaten vor.

#### **Ausschöpfung auf Instrumentenebene**

Die Anzahl der erwarteten und der von den Schülern im Hauptfeld tatsächlich bearbeiteten Fragebögen und Testhefte sind in den Tabellen 18, 19 und 20 dargestellt.

Insgesamt bearbeiteten 14.016 Schüler (93,8%) den Schülerfragebogen und 14.026 Schüler (93,9%) das Testheft, d. h. in lediglich 10 Fällen lagen nicht beide Instrumente vor. Auffällig ist die vergleichsweise geringe Teilnahmequote von 85,5% bei der Schülerfragebogen-Version B Erstbefragte vs. 94,2% bei Version A - Panelbefragte. Da diese Schüler weder in der ersten noch in der zweiten Erhebungswelle den Fragebogen bearbeiteten, ist damit zu rechnen, dass sich in dieser Gruppe "stille Verweigerer" befinden, d. h. Schüler, die den Widerruf ihrer Panelbereitschaft passiv durch Abwesenheit bzw. Nichtausfüllen des Fragebogens ausdrücken.

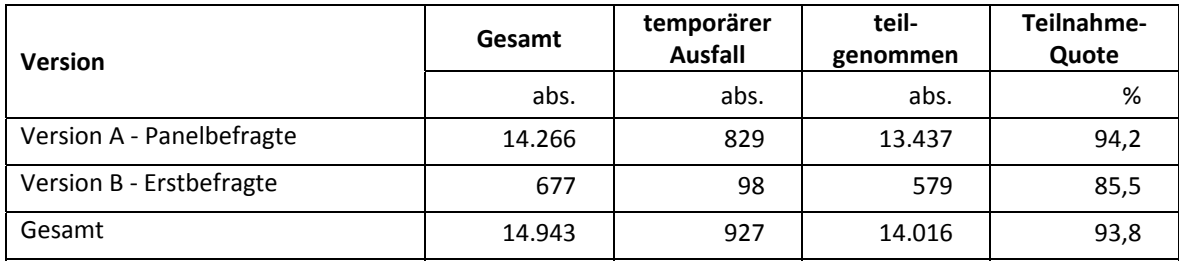

#### **Tabelle 18: Hauptfeld – Teilnahme am Schülerfragebogen nach Version**

#### **Tabelle 19: Teilnahme am Schülerfragebogen nach Schulform**

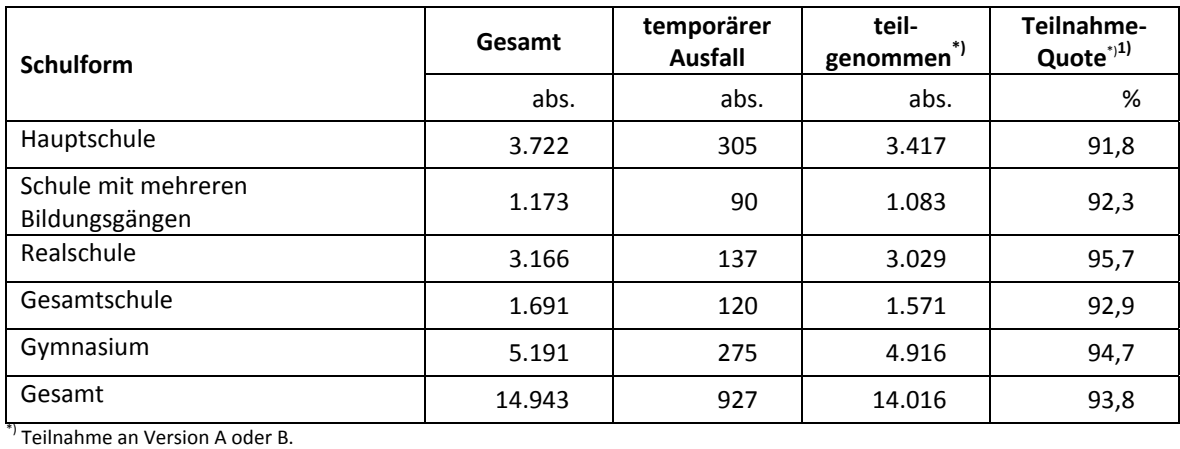

#### **Tabelle 20: Teilnahme am Testheft nach Schulform**

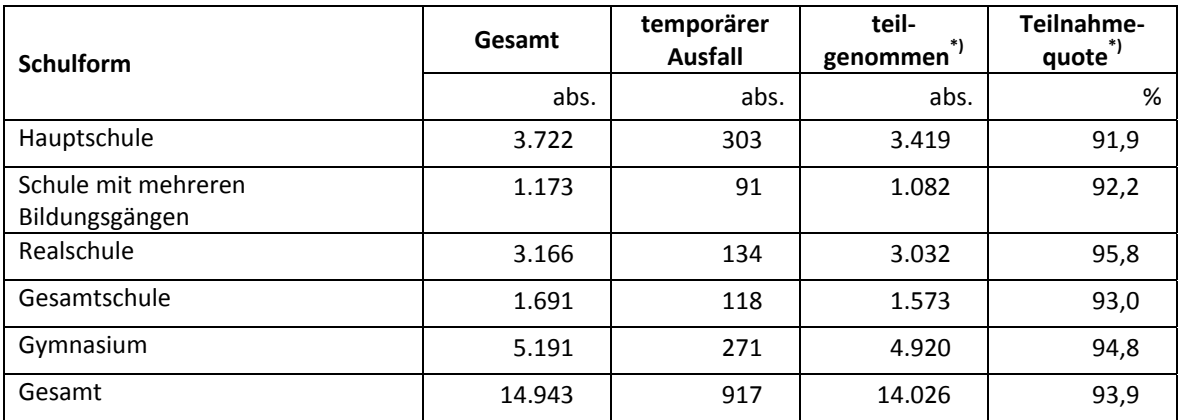

\*) Teilnahme an Version A oder B.

#### **L1-Sprachtest – Ausschöpfung auf Instrumentenebene**

Die L1-Testung fand an insgesamt 350 der 415 vorgesehenen Schulen statt – davon an 144 Schulen mit Schülern beider Migrationshintergründe, an 113 Schulen ausschließlich mit russischen und an 93 Schulen ausschließlich mit türkischen Schülern.

Insgesamt waren 1.659 Schüler für die L1-Sprachtestung vorgesehen, die anhand ihrer Angaben in der ersten Welle als Schüler mit Migrationshintergrund identifiziert worden waren (s. Tabellen 4 und 5). Aufgrund von vier Schulverweigerungen konnte an 36 Schüler der L1-Test nicht mehr administriert werden. 17 weitere Schüler waren zum Zeitpunkt der Erhebung von der Schule abgegangen.

Somit standen 1.606 teilnahmebereite L1-Schüler zur Verfügung, davon 726 mit russischem und 880 mit türkischem Migrationshintergrund. Im Vorfeld der Testung reduzierte sich diese Zahl noch einmal, weil 71 Schüler (48 "russische" und 23 "türkische" Schüler) nach Datenlage zwar den so definierten Migrationshintergrund aufwiesen, jedoch nach eigener Auskunft und nach der des jeweiligen Schulkoordinators überhaupt keine entsprechenden Sprachkenntnisse besaßen. In diesen Fällen haben die Schüler weder am Screeningtest (Eingangstest) noch am eigentlichen L1- Sprachtest teilgenommen.

Damit standen 1.535 teilnahmebereite L1-Schüler zur Verfügung, von denen 1.253 Schüler – 549 Schüler mit russischem und 704 mit türkischem Migrationshintergrund – an mindestens einem Teil der L1-Testung teilnahmen und 282 Schüler am Testtag z. B. aufgrund von Krankheit abwesend waren. Tabelle 21 zeigt die Teilnahme und die spezifischen Ausfallgründe nach Migrationshintergrund.

|                                                                          |          | Migrationshintergrund | Gesamt |                                      |
|--------------------------------------------------------------------------|----------|-----------------------|--------|--------------------------------------|
|                                                                          | Russisch | Türkisch              |        | Schüler mit<br>Migrationshintergrund |
|                                                                          | abs.     | abs.                  | abs.   | %                                    |
| Teilnahme an mindestens einem Testteil<br>(L1-Haupt- bzw. Screeningtest) | 549      | 704                   | 1.253  | 75,5                                 |
| Abwesend (z. B. wegen Krankheit)                                         | 129      | 153                   | 282    | 17,0                                 |
| Keine Teilnahme (ohne Sprachkenntnisse)                                  | 48       | 23                    | 71     | 4,3                                  |
| Schulabgänger                                                            | 10       | 7                     | 17     | 1,0                                  |
| Schulausfall                                                             | 7        | 29                    | 36     | 2,2                                  |
| Gesamt                                                                   | 743      | 916                   | 1.659  | 100,0                                |

**Tabelle 21: L1-Sprachtest – Teilnahme und spezifische Ausfallgründe** 

Am Screeningtest nahmen 1.252 Schüler teil (549 "russische" und 703 "türkische" Schüler). In Tabelle 22 sind die erreichten Punkte im Screeningtest ausgewertet. Fast zwei Drittel der Schüler (61,7%) erreichten die volle Punktzahl; 64,2% der türkischstämmigen Schüler und, etwas weniger, 58,7% der russischstämmigen Schüler.

| <b>Testvariante</b>                         | <b>Russisch</b> |       |      | Türkisch | Gesamt |       |
|---------------------------------------------|-----------------|-------|------|----------|--------|-------|
| <b>Erreichte Punktzahl</b>                  | abs.            | %     | abs. | %        | abs.   | %     |
| 0 Punkte                                    | 4               | 0,7   | $6*$ | 0,8      | 10     | 0,8   |
| 1 Punkte                                    | 13              | 2,4   | 15   | 2,1      | 28     | 2,2   |
| 2 Punkte                                    | 18              | 3,3   | 17   | 2,4      | 35     | 2,8   |
| 3 Punkte                                    | 12              | 2,2   | 14   | 2,0      | 26     | 2,1   |
| 4 Punkte                                    | 9               | 1,6   | 9    | 1,3      | 18     | 1,4   |
| 5 Punkte                                    | 21              | 3,8   | 11   | 1,6      | 32     | 2,6   |
| 6 Punkte                                    | 39              | 7,1   | 38   | 5,4      | 77     | 6,1   |
| 7 Punkte                                    | 111             | 20,2  | 143  | 20,3     | 254    | 20,3  |
| 8 Punkte                                    | 322             | 58,7  | 451  | 64,1     | 773    | 61,7  |
| Gesamt (n)<br>Teilnahme Screeningtest       | 549             | 100,0 | 704  | 100,0    | 1.253  | 100,0 |
| <b>Mittelwert</b><br>(erreichte Punktzahl)  | 6,9             |       |      | 7,1      | 7,1    |       |
| Standardabweichung<br>(erreichte Punktzahl) | 1,8             |       |      | 1,7      | 1,8    |       |

**Tabelle 22: Erreichte Punktzahl im Screeningtest (Eingangstest)** 

\* enthalten ist ein Schüler, der zu spät zum Screeningtest kam und deshalb keine Punkte erreichte. Der Schüler wurde aufgrund seiner Sprachkenntnisse jedoch zum Haupttest zugelassen.

1.180 Schüler erreichten die für die Teilnahme am Haupttest erforderliche Mindestpunktzahl von 3 Punkten; ein türkischsprachiger Schüler, der zu spät zum Screeningtest kam, wurde aufgrund seiner Sprachkenntnisse ebenfalls zum Haupttest zugelassen<sup>7</sup>, so dass insgesamt 1.181 Schüler für die Bearbeitung des Haupttests vorgesehen waren (514 "russische" Schüler und 667 "türkische"). 72 Schüler wurden vom Haupttest ausgeschlossen (35 "russische" und 37 "türkische" Schüler). Fünf Schüler nahmen trotz erreichter Punktzahl im Screeningtest nicht am Haupttest teil, somit bearbeiteten 1.176 Schüler letztlich den Haupttest (511 "russische" und 665 "türkische" Schüler).

In Tabelle 23 ist die Teilnahme am L1-Haupttest in absoluten Zahlen und prozentual nach Schulform und Sprachgruppe dargestellt. In der türkischen Sprachgruppe ist der Anteil Hauptschüler etwas höher (49,6%) als in der russischen Sprachgruppe (41,7%). Umgekehrt ist der Anteil Gymnasiasten in der russischen Sprachgruppe höher (19,4%) als in der türkischen (14,3%).

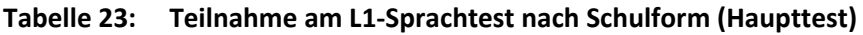

|                                    | <b>Russisch</b> |       | Türkisch |       | Gesamt |       |
|------------------------------------|-----------------|-------|----------|-------|--------|-------|
| <b>Schulform</b>                   | abs.            | %     | abs.     | %     | abs.   | %     |
| Hauptschule                        | 213             | 41,7  | 330      | 49,6  | 543    | 46,2  |
| Schule mit mehreren Bildungsgängen | 27              | 5,3   | 11       | 1,7   | 38     | 3,2   |
| Realschule                         | 124             | 24,3  | 132      | 19,8  | 256    | 21,8  |
| Gesamtschule                       | 48              | 9,4   | 97       | 14,6  | 145    | 12,3  |
| Gymnasium                          | 99              | 19,4  | 95       | 14,3  | 194    | 16,5  |
| Gesamt                             | 511             | 100,0 | 665      | 100,0 | 1.176  | 100,0 |

**<sup>.</sup>** <sup>7</sup> Dieser Schüler wurde in den veröffentlichten Scientific Use Files (SUF) des L1-Haupttests gelöscht. Im folgenden Text und in Tabelle 23 weicht daher die berichtete Fallzahl um einen Schüler zum SUF ab.

# **6 Datenaufbereitung und Datenlieferung**

Die Daten wurden im Erhebungsinstitut scannergestützt erfasst, aufbereitet und im STATA-Format an das NEPS-Datenzentrum übergeben. Variablen und Variablennamen, Werte und Wertebereiche wurden dabei durch Codebücher definiert, die von der Erhebungskoordination in Bamberg zur Verfügung gestellt worden waren. Für jedes Instrument wurde ein getrennter Datensatz angefertigt. Zusätzlich zu den Erhebungsdatensätzen wurde ein sogenannter Trackingdatensatz erstellt, in dem alle Schüler mit Identifikationsnummer, Teilnahmestatus, Testheftzuweisungen und grundlegenden demografischen Merkmalen, wie z. B. Geschlecht und Alter, hinterlegt sind.

# **Anhang**

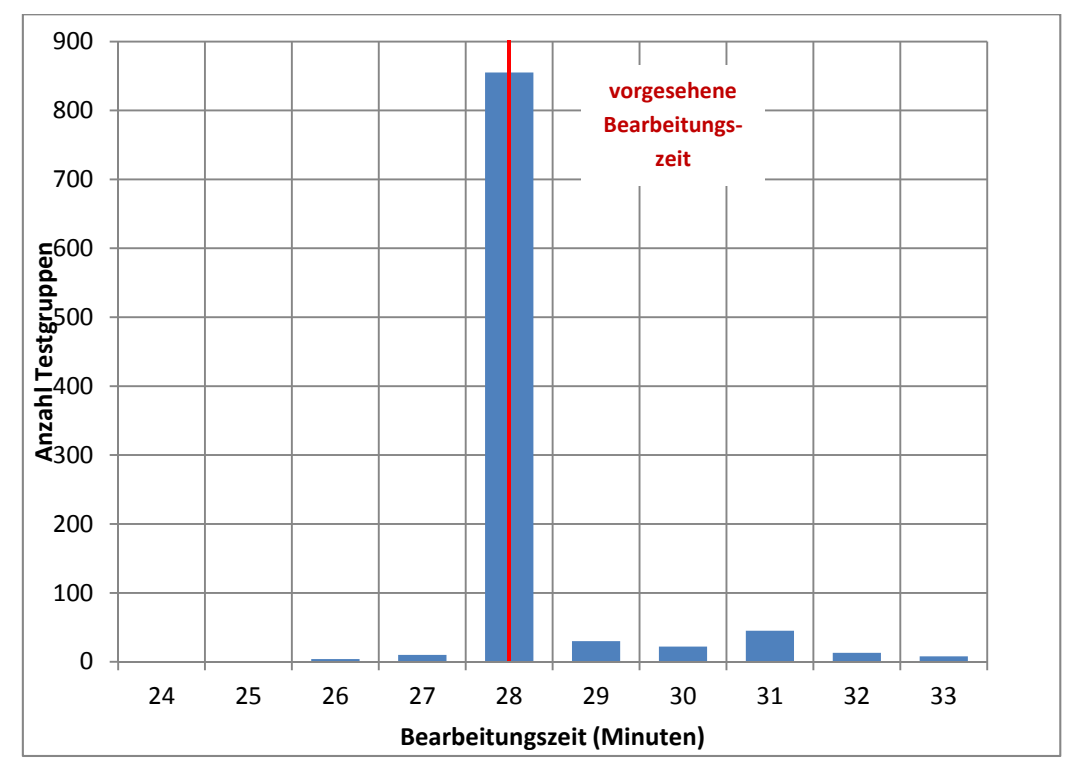

# **Abbildung 1: 1.Testtag, Bearbeitungszeiten laut Testsitzungsprotokoll – Testheft, Teil 1 Lesen (n = 989 Testgruppen)**

**Abbildung 2: 1.Testtag, Bearbeitungszeiten laut Testsitzungsprotokoll – Testheft, Teil 2 Deklarative Metakognition (n = 962 Testgruppen)** 

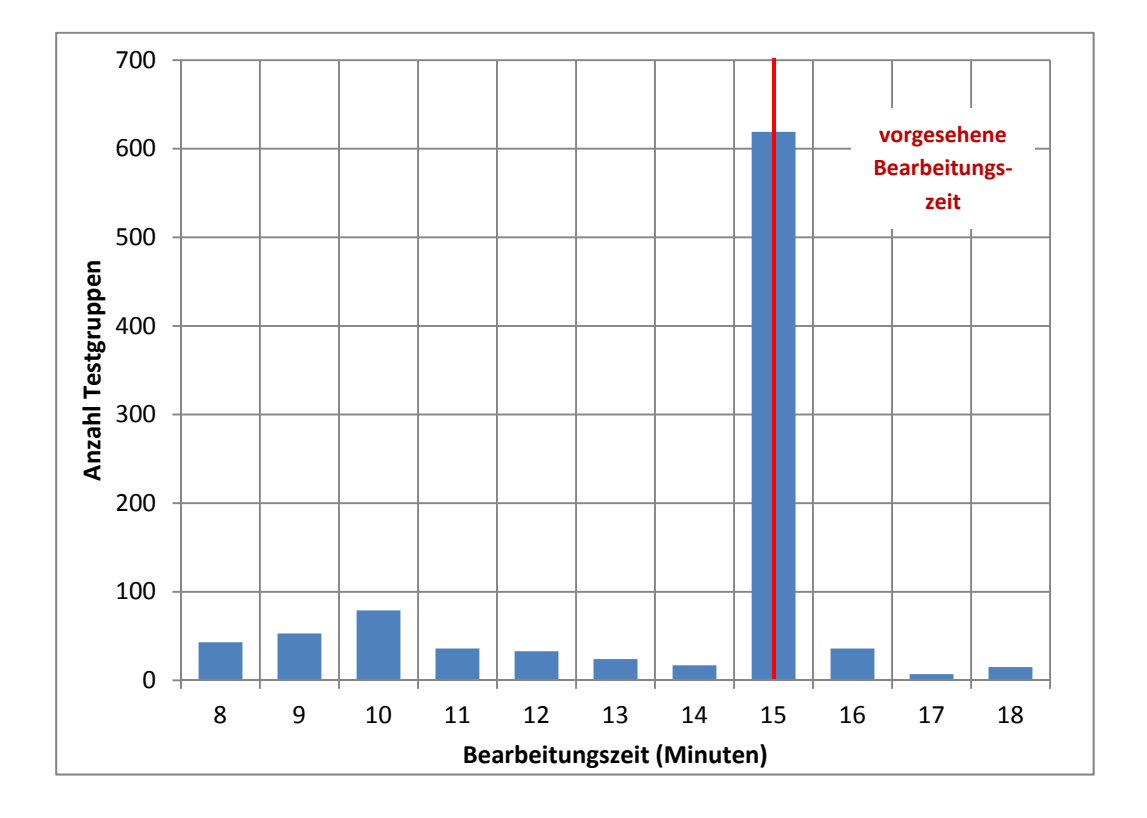

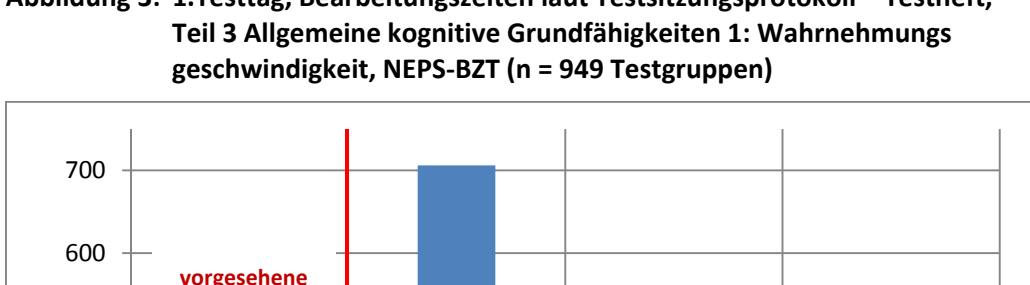

**Abbildung 3: 1.Testtag, Bearbeitungszeiten laut Testsitzungsprotokoll – Testheft,** 

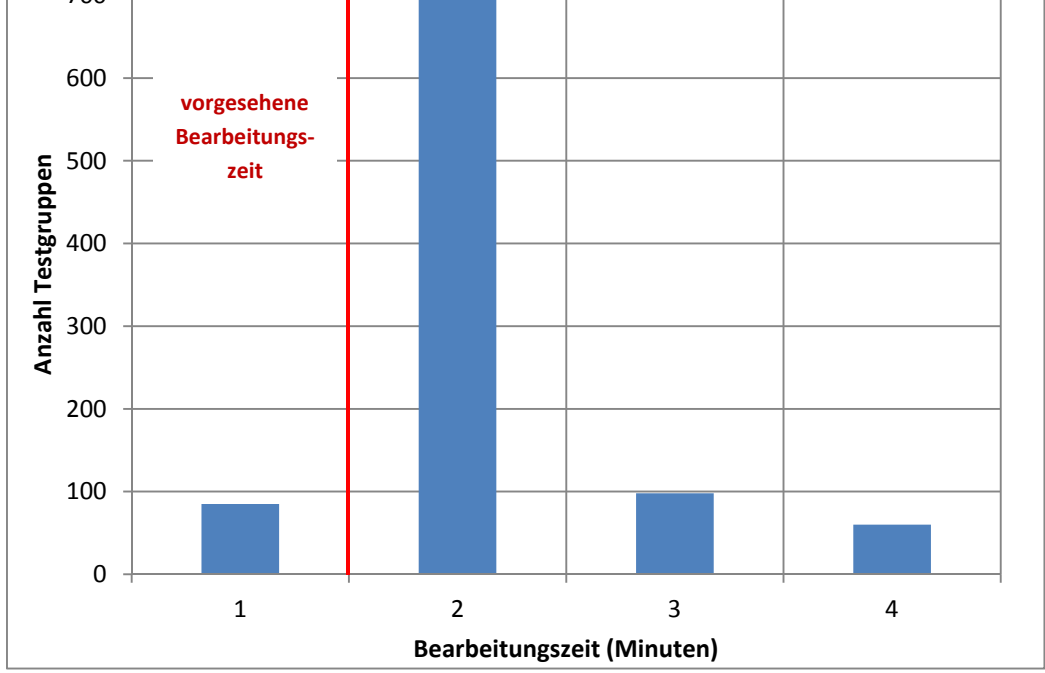

**Abbildung 4: 1.Testtag, Bearbeitungszeiten laut Testsitzungsprotokoll – Testheft, Teil 4 Allgemeine kognitive Grundfähigkeiten 2: Schlussfolgerndes Denken, NEPS-MAT (n = 937 Testgruppen)** 

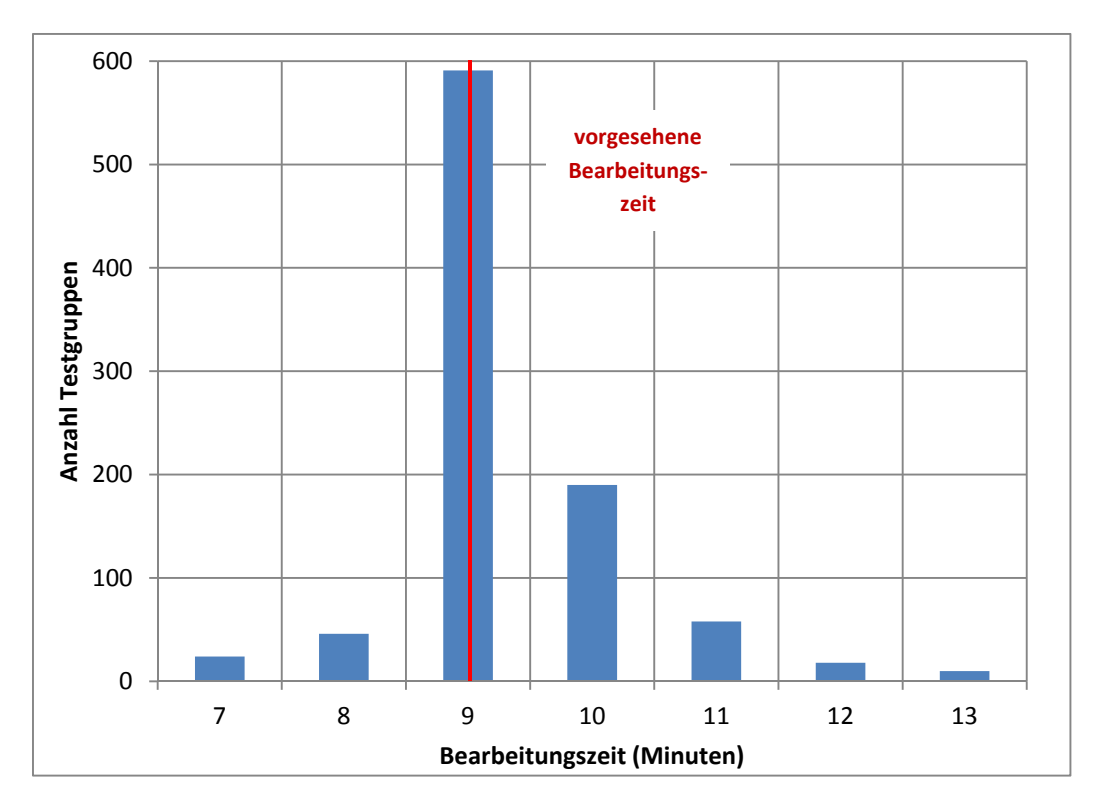

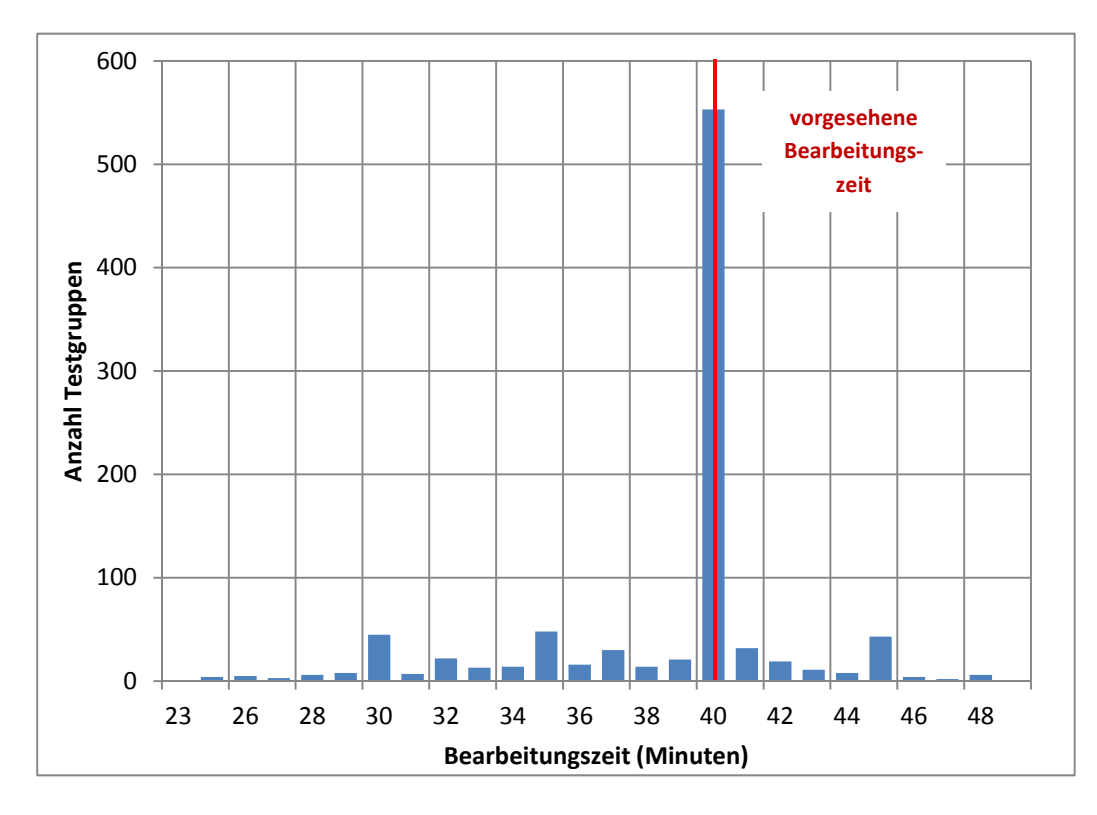

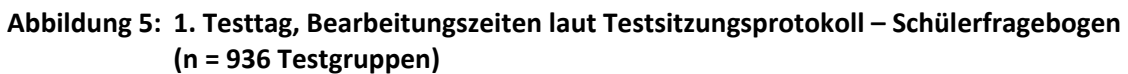

**Abbildung 6: 2. Testtag, Bearbeitungszeiten laut Testsitzungsprotokoll – Screeningtest in Russisch bzw. Türkisch (n = 467 Testgruppen)** 

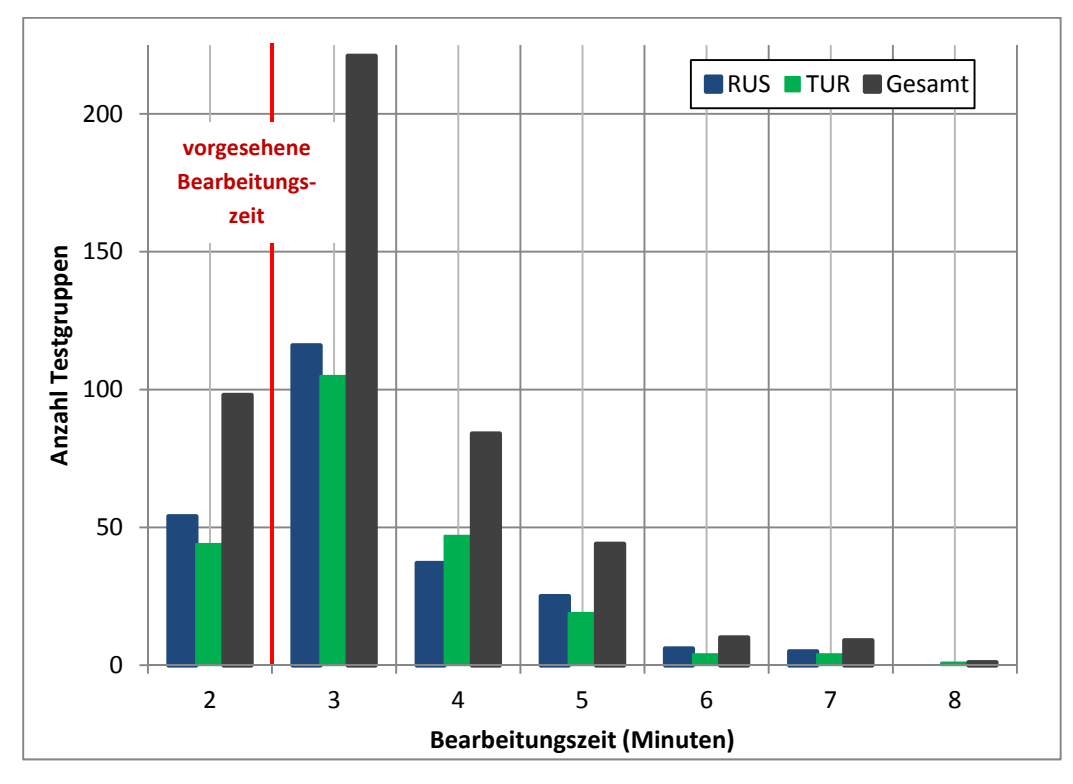

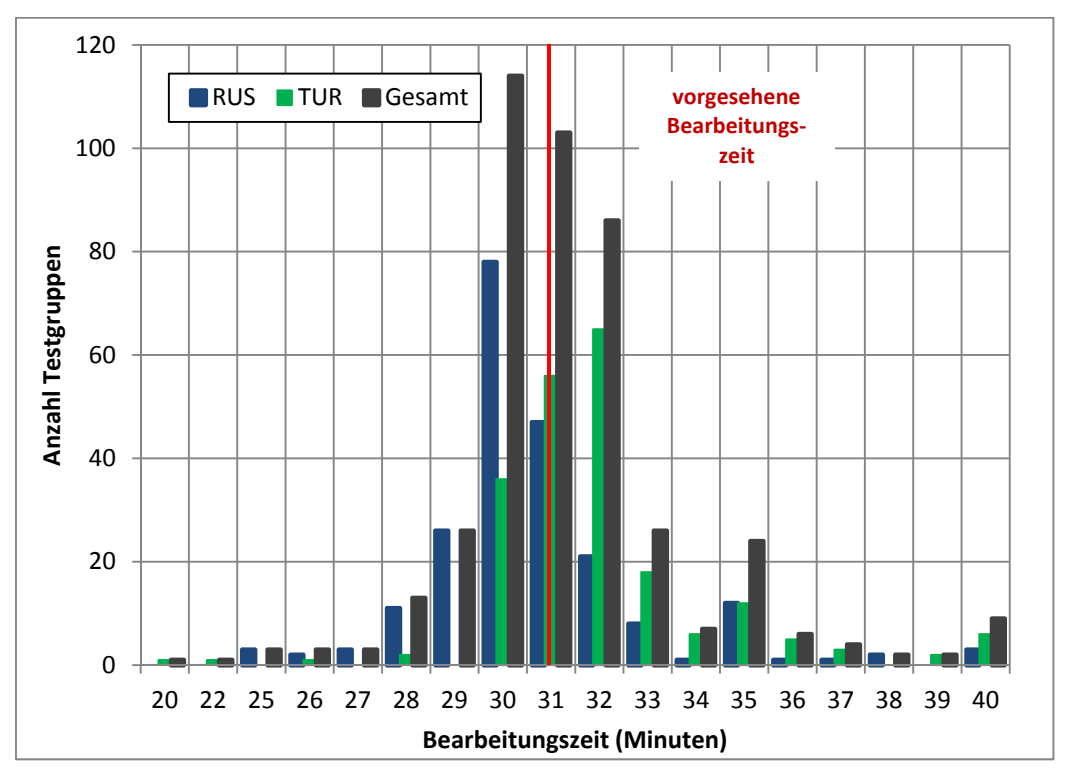

**Abbildung 7: 2. Testtag, Bearbeitungszeiten laut Testsitzungsprotokoll – Haupttest in Russisch bzw. Türkisch (n = 433 Testgruppen)** 

# **Literatur**

**Särndal, C.-E./Swensson, B./Wretman, J.** (2003): Model Assisted Survey Sampling. New York